LEX 78943 - Documents Page 1 of 68

# **Income Apportionment**

# Sampling Activity #2 November 2023 – February 2024

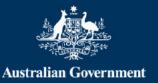

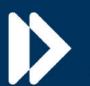

Services Australia

## Contents

| Executive Summary                         | 2  |  |  |  |
|-------------------------------------------|----|--|--|--|
| Summary of Findings                       | 3  |  |  |  |
| Recommendations                           | 5  |  |  |  |
| Detailed Findings                         | 6  |  |  |  |
| Approach                                  | 11 |  |  |  |
| Scope                                     | 11 |  |  |  |
| Sample                                    | 11 |  |  |  |
| Investigation                             | 12 |  |  |  |
| Recalculating the debt                    | 12 |  |  |  |
| Quality Assurance and Proficiency Process | 13 |  |  |  |
| Support                                   | 14 |  |  |  |
| Reporting                                 | 14 |  |  |  |
| Approvals                                 |    |  |  |  |
| Appendix                                  | 16 |  |  |  |

## **Executive Summary**

On 14 July 2023, the Secretary for the Department of Social Services (DSS) wrote to Services Australia (the agency) requesting a sampling activity to be undertaken, to understand the extent in which income apportionment was relied upon to calculate debts. The sampling activity was finalised on the 11 October 2023.

On 25 October 2023, the Commonwealth Ombudsman (the Ombudsman) wrote to the agency to provide their draft report into income apportionment administration. This report sets out the findings of the Ombudsman's second investigation which focusses on the remediation of cases affected (or potentially affected) by income apportionment and included 8 recommendations.

Recommendation 1 from the Ombudsman's second report requested the agency to develop a strategy for sampling potentially affected historic debts, underpayments, Administrative Appeals Tribunal (AAT) decisions and Commonwealth Department of Public Prosecutions (CDPP) referred debts. The Ombudsman requested that the sample be:

- statistically significant in size;
- provide a high rate of confidence, and
- include a range of payments across a range of years between 2003 to 2020.

The initial sampling activity that was finalised on 11 October 2023 did not meet the requirements of the Ombudsman's recommendation, therefore the agency accepted this recommendation and commenced a second sampling activity from 15 November 2023.

This report includes all outcomes from the second sampling activity and outlines the preparation the agency undertook to implement this activity. This included:

- defining the sampling methodology;
- refining the process to consistently and accurately capture sampling information, and
- recording the outcomes of sampling to facilitate analysis.

## **Summary of Findings**

- 2,150 cases were sourced in total:
  - 1,000 determined debts between 2003 2020:
  - 150 AAT decisions
  - 1,000 arrears records
- 1,117 employment income updates that resulted in a determined debt, AAT Decision or an arrears amount related to employment income, and 714 (64%) relied upon income apportionment to calculate.
  - Of the 714 employment income updates that were identified as having relied upon income apportionment, 457 (64%) contained sufficient evidence on record to conduct a recalculation.
- Overall, recalculations resulted in a 7% reduction to the total debt value, with the following outcomes:

|                                     | Determined Debts | AAT Decisions | Arrears  |
|-------------------------------------|------------------|---------------|----------|
| Related to employment income        | 970              | 109           | 38       |
| Relied upon income<br>apportionment | 614              | 87            | 13       |
| % evidence available                | 410              | 42            | 5        |
| Recalculations conducted            | 410              | 42            | 5        |
| Downward Variations                 | 264 (64%)        | 28 (67%)      | 3 (60%)  |
| Average variation                   | \$194.11         | \$608.14      | \$21.72  |
| Median variation                    | \$99.14          | \$351.99      | \$11.38  |
| Average debt period                 | 121 days         | 480 days      | 106 days |
| Upward Variations                   | 119 (29%)        | 11(26%)       | 2 (40%)  |
| Average variation                   | \$179.80         | \$234.35      | \$27.48  |
| Median variation                    | \$66.88          | \$125.52      | \$27.48  |
| Average debt period                 | 207 days         | 442 days      | 111 days |
| Arrears                             | 15 (4%)          | 0             | 0        |
| Average arrears amount              | \$105.36         | -             | -        |
| Maximum arrears                     | \$372.72         | -             | -        |
| Minimum arrears                     | \$1.60           | -             | -        |
| NIL Change                          | 12 (3%)          | 3 (7%)        | 0        |

- Recalculations were conducted using either the daily or date paid methods for employment income:
  - 21 were completed using the daily method.
  - 413 were completed using the date paid method.
  - 23 were completed using a hybrid of daily and date paid methods.

**\*Note:** NET income from bank statements was not considered sufficient evidence for this sampling activity.

• Staff timings were captured for both investigation and recalculation components and the average timings confirmed:

|                                                             | Determined Debts       | Arrears               | Priority Formal Review<br>(AAT) |
|-------------------------------------------------------------|------------------------|-----------------------|---------------------------------|
| Investigation Time                                          | 1 hour and 18 minutes  | 35 minutes            | 1 hour and 1 minute             |
| Recalculation Time                                          | 2 hours and 30 minutes | 56 minutes            | 3 hours and 32 minutes          |
| End-to-End Time<br>(Where a reca cu at on was<br>comp eted) | 3 hours and 48 minutes | 1 hour and 31 minutes | 4 hours and 33 minutes          |

- Quality Assurance (QA) was conducted on both triage and recalculation outcomes:
  - o 722 triage outcomes were quality checked with 70% accuracy.
  - o 506 recalculations were quality checked with 62% accuracy.
  - These outcomes demonstrate the complexities in conducting manual recalculations, over long debt periods.
- MutliCal is a standalone debt calculation tool which allows for a manual retrospective calculation of the customers entitlement to payment/s. As part of the sampling exercise, staff completed recalculations using the MultiCal tool.
- MultiCal Troubleshooting Guide provides a summary of situations where the MultiCal tool is limited in its capacity to correctly calculate entitlements and debts, indicating that either a workaround or manual calculation is required.
  - Where the guide indicated that a manual calculation was required, such as in pre June 2006 NSA/PGA taper issue, these cases were not recalculated.
- In certain instances, employment income pre-September 2003 (commencement of Working Credit Balance) and pre-September 2009 (transitional rate for pension payments) needed to be coded as assessment points, as the apportioned income that was coded on the Casual Earnings Apportionment section (within MultiCal) was not being assessed correctly in the entitlement calculations section.
- A bulk request of paper files was completed for 893 CRN's with a determined debt that was raised for a period prior to 2013. It took 12 weeks for these files to be received from the Agency's secure archives.
  - 337 determined debts and AAT cases required the use of paper files to identify whether sufficient evidence was available to recalculate the debt, as the evidence had not previously been digitised to the customer's electronic file.
  - In 20 cases, no records were located in the Agency's secure archives.

## Recommendations

The sampling activity has further demonstrated the data limitations the agency has in identifying where income apportionment was relied upon to assess a customer's entitlement or to confirm a debt amount.

Triaging of customer records requires manual effort to determine whether income apportionment was used to calculate an overpayment, as there is no system indicator that provides this detail.

- 1. Undertake additional data validation on the finalised sampling pool to assist in identifying characteristics of employment income updates that would place customer records into the following categories:
  - highly likely to be impacted by income apportionment.
  - somewhat likely to be impacted by income apportionment.
  - highly unlikely to be impacted by income apportionment.
- 2. Investigate the potential to utilise Rapid Automation (Debt Assist 1.1 variant) to document records that require pre-CAM treatment (pending advice from DSS). This would include specific information relating to the activity that generated the debt, supporting staff in the investigation process.
- 3. Utilise ASFIX3 system trigger (as used for ICP remediation) to remove employment income coded under specific AMR's that are identified as being impacted by income apportionment. The system trigger will leave a started activity on the customer record for staff to review and update with new income details based on the General Instructions (pending advice from DSS).
- 4. Further work is required to determine staff effort to engage with employers and other thirdparty organisations, to gain a full order magnitude cost of recalculation effort. High levels of QA measures should be factored into these calculations.
- Development of a new calculation tool and or enhancements to the existing MutliCal tool is necessary to improve efficiency and reduce the need for manual calculations and workarounds.
- 6. If manual recalculations are required to support implementation of the General Instructions, a strategy should be developed taking into consideration the scarcity of staff with the required expertise, along with the complexity that increases with the debts age.
- 7. Where further sampling may be required, instead of the requirement of manual effort to find records with daily information alternatively explore other methods of identifying debts that were raised using daily rates and then complete a recalculation using the income apportionment method, to obtain a comparison.
- 8. A strategy for acquiring paper files should be developed, which includes a streamlined process for requesting files and sufficient staffing resources to prevent delays, if deployed on a larger scale. This strategy would need to be appropriately costed, to ensure the Agency is able to capture the administrative and effort costs associated with the identification, retrieval, and secure storage/management of customer paper files.
- Recalculations were only performed if the record contained sufficient information that covered the full period of the debt, however, recalculations using partial evidence may offer systemic insights.

## **Detailed Findings**

2,150 records were sourced, however 3 were deemed unsuitable for the exercise, leaving 2,147 in total to be reviewed. Of the 2,147 records reviewed, 1,030 did not relate to employment income.

Of the 1,117 records that did relate to employment income, income apportionment was relied upon in 64% of cases.

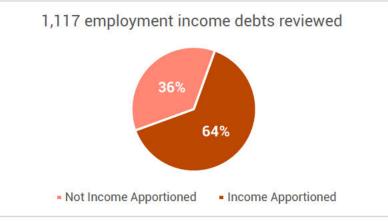

The total sample was to include historically raised employment income debts within each year between 2003 to 2020, along with 150 AAT decisions related to employment income, and 1,000 arrears records (paid or unpaid).

Agency databases were used to select these records, and staff verified the relevant dates throughout the sampling activity and corrected these dates where appropriate.

At the conclusion of the activity, the breakdown of records per year is outlined below:

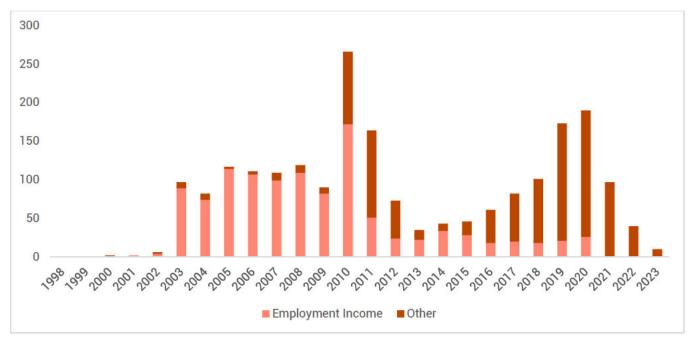

• Records prior to 2003 relate to AAT decisions, and post 2020 relate to Arrears.

All payment types included in the sampling were impacted by income apportionment. Youth Allowance, Sickness Allowance and Parenting Payment Single payments had the largest impact (69%), while JobSeeker Payment/Newstart Allowance (8%) and Age Pension payments had the least impact (29%).

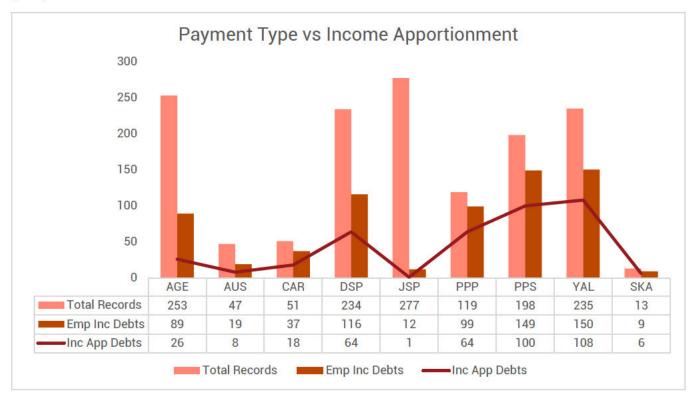

When comparing income apportionment and the daily or date paid methods, evidence covering the full employment income update period was required to complete a recalculation and determine any variation to the debt value and/or debt period.

The 2 recalculation methods were:

- Daily earnings method which calculates assessable employment income using the exact days and daily amounts paid in the relevant Centrelink Entitlement Periods, or
- Date paid method which calculates assessable employment income using the total income paid in the relevant Centrelink Entitlement Periods.

Sufficient evidence consisted of either payslip, payroll reports or any verbal information provided by the customer and documented on the record, which provided the required information to recalculate using either the daily or date paid methods.

There were 714 employment income updates that relied upon income apportionment and of these only 457 (64%) had sufficient evidence available on record, to conduct a desktop recalculation.

 Of the 457 that had sufficient evidence for a recalculation to be conducted, the date paid was the most used method (90%) to recalculate.

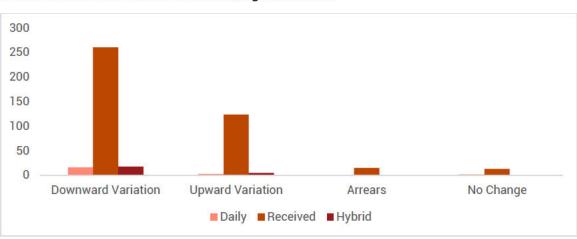

Recalculations resulted in the following outcomes:

|                         |                    | Determined debts |          |             |  |
|-------------------------|--------------------|------------------|----------|-------------|--|
|                         | Downward Variation | Upward Variation | Arrears  | No Change   |  |
| # of Variations         | 264 (64%)          | 119 (29%)        | 15 (4%)  |             |  |
| <b>AVG Variation</b>    | \$194.11           | \$179.80         | \$105.36 |             |  |
| Max Variation           | \$2695.83          | \$1621.11        | \$372.72 | 12 (3%)     |  |
| Min Variation           | \$0.01             | \$0.01           | \$1.60   | 0.020 BR070 |  |
| <b>Median Variation</b> | \$99.14            | \$66.88          | \$81.09  |             |  |
|                         |                    | AAT Decisions    |          |             |  |
|                         | Downward Variation | Upward Variation | Arrears  | No Change   |  |
| # of Variations         | 28 (67%)           | 11 (26%)         |          | 2           |  |
| <b>AVG Variation</b>    | \$608.14           | \$234.35         |          |             |  |
| Max Variation           | \$3014.72          | \$1010.58        | NIL      | 3 (7%)      |  |
| Min Variation           | \$10.33            | \$22.16          |          | 25          |  |
| Median Variation        | \$351.99           | \$125.52         |          |             |  |
|                         |                    | Arrears          |          |             |  |
|                         | Downward Variation | Upward Variation | Arrears  | No Change   |  |
| # of Variations         | 3 (60%)            | 2 (40%)          |          |             |  |
| AVG Variation           | \$21.72            | \$27.48          |          |             |  |
| Max Variation           | \$43.35            | \$34.58          | NIL      | NIL         |  |
| Min Variation           | \$10.42            | \$20.37          |          |             |  |
| Median Variation        | \$11.38            | \$27.48          |          |             |  |

All 15 determined debts that resulted in an arrears outcome were recalculated using the date paid method and in 11 of these records, payslips/payroll reports were used as evidence to calculate this outcome.

In the majority of determined debts that had an arrears outcome were as a result of:

- the change in Centrelink instalment periods which employment income was being assessed.
- the accrual/depletion of working credits across the Centrelink instalment period.

The average variations were impacted by outliers for both upward and downward variations.

The below graphs demonstrate what the median variances were, which provides a more realistic assessment of how income apportionment impacted debt values.

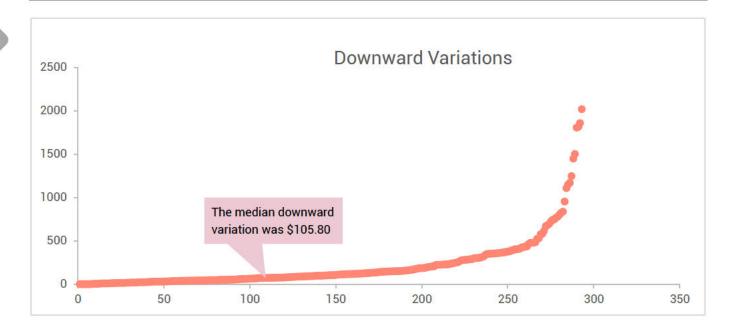

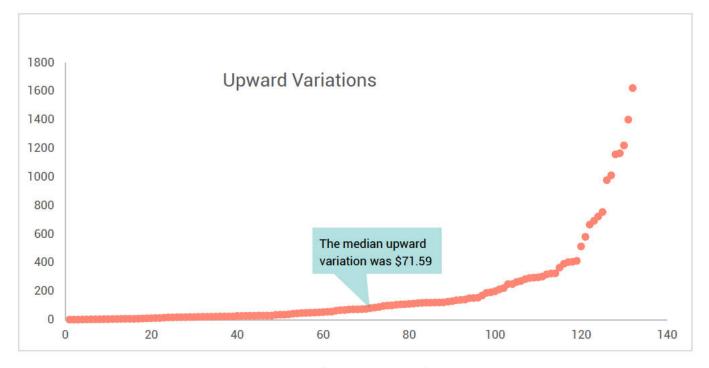

Overall debt total of the sample reduced from \$620,278.75 to \$576,863.97 which represents a reduction of 7%.

Throughout the sampling process, staff captured the time and effort required to investigate the record and determine whether income apportionment was relied upon to calculate the determined debt. Staff also completed a recalculation where sufficient information was available.

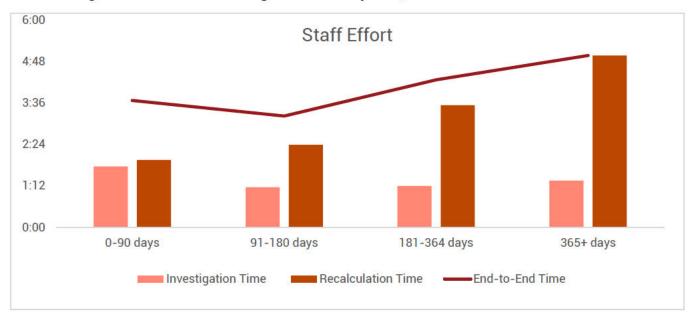

These timings varied based on the length of the debt period, as demonstrated below:

• This table represents investigation time for the 1,149 determined debt/AAT records and 998 arrears cases, along with the timings for the 457 recalculations. End-to-end timing only includes investigation timing for those case that also had a recalculation completed.

| Debt Period  | Investigation Time | Recalculation Time | End-to-End Time |
|--------------|--------------------|--------------------|-----------------|
| 0-90 days    | 1:46               | 1:57               | 3:41            |
| 91-180 days  | 1:09               | 2:24               | 3:14            |
| 181-364 days | 1:12               | 3:32               | 4:16            |
| 365+ days    | 1:21               | 4:58               | 5:03            |

The table below shows the average timings for when a debt activity was raised, and it indicates that investigating a debt raised in past years takes longer.

| Debt activity (raised) | Investigation Time | Recalculation Time | End-to-End Time |
|------------------------|--------------------|--------------------|-----------------|
| 2018-2022              | 0:55               | 2:54               | 2:27            |
| 2013-2017              | 1:06               | 3:37               | 4:03            |
| 2008-2012              | 1:47               | 2:32               | 4:02            |
| 2003-2007              | 1:16               | 2:16               | 3:18            |

• Note: arrears records are not included in the debt activity (raised) table.

## Approach

## Scope

1,000 historically raised and recovered employment income debt records, 150 AAT decisions relating to employment income and 1,000 records that resulted in an arrears payment (paid or unpaid), were randomly selected from the agency's database.

Records in scope for this sampling activity included:

- Historically determined debts between 2003 2020.
- Arrears payments (paid or unpaid); and
- Administrative Appeals Tribunal (AAT) decisions relating to employment income updates.

Records out of scope for this sampling activity included:

- ABSTUDY employment income debts as MultiCal does not assess ABSTUDY payments.
- determined debts relating to Family Tax Benefit and Child Care Subsidy; and
- determined debts relating to add-on payments such as Coronavirus Supplement.

Note: the scope of any remediation activity may change into the future.

Records selected for sampling activity were representative of the payment types with historically raised employment income debts.

A data capture template was designed to record information that met the requirements requested by DSS, including:

- the extent in which income apportionment was relied upon to calculate an employment income debt.
- the impact on the debt period and value when comparing income apportionment to the daily rate or date paid method.

## Sample

1,000 determined debt records consisting of 750 records with a start date between 2003 to 2010 (approx. 50 per year) and 250 with a start date between 2010 to 2020. This sampling process has also included 150 AAT decisions relating to employment income updates and 1,000 arrears records.

The following payment types make up the majority of the sample.

- Age Pension
- Austudy
- Carer Payment Age
- Carer Payment Disability
- Carer Payment Other
- Disability Support Pension
- Jobseeker Payment

- Newstart Allowance
- Parenting Payment Low Income
- Parenting Payment Newstart
- Parenting Payment Single
- Youth Allowance Jobseeker
- Youth Allowance Student

## Investigation

40 Payment Assurance Operations and 6 Payment Assurance Program and Appeals staff were identified to sample the debt and arrears records and determine the extent and level of impact income apportionment had on the calculation of debts.

To verify the integrity of the sample, staff were required to confirm both the start and end dates of the debt and if it was calculated using employment income.

For those identified as generated via employment income, further investigation was required to determine the characteristics of the employment income update that generated the determined debt or arrears. The following information was captured by staff via the Data Capture template (Appendix):

- was the employment income update prompted by a review.
- what was the frequency of income (e.g. income one period, weekly, etc.).
- what was the employment status (e.g. part-time/casual, full-time).
- whether income was verified by sighting evidence; and
- whether sufficient evidence was available on record to recalculate the debt.

These characteristics were included to assist the agency in developing assumptions that may indicate whether an employment income update was highly likely, or less likely, to have been impacted by income apportionment.

The Data Capture template consisted of drop-down boxes with pre-determined fields, to limit the use of free text, mitigating the risk of inconsistent information being captured.

As part of their investigations, staff were also required to capture the time taken to investigate the debt.

## **Recalculating the debt**

For the purposes of the sampling activity, a recalculation of the determined debt or arrears was required where staff identified that sufficient evidence covering the full period of the debt was available on record. For records pre-2010, paper files were requested.

No further information was to be requested from the customer or any third party, and no changes were made to the customer record, or any debts raised.

To recalculate the determined debt, staff were required to use the best available information based on the evidence attributed to the customer record, including pay records or other probative evidence of the customers employment income, in line with the General Guidance as of 15 November 2023.

The two calculation methods were:

- daily earnings method which calculated the debt using the exact days and daily amounts paid in the relevant Centrelink instalment period.
- date paid method which calculated the debt using the total income paid in the relevant Centrelink instalment period.

Recalculations were completed using the MultiCal tool, to mitigate the risk of updates being applied to the customer's live record. As part of the recalculation process, staff were also required to capture the time taken to recalculate the debt.

To increase the efficiency of recalculations and support the QA process, staff were given permission to save the calculations to FileNet.

Naming conventions were altered from BAU processes to mitigate any risk of these MultiCal recalculations being accessed and implemented by staff not involved in the sampling process.

- Current BAU = CRN: 123456789A(1)
- Sampling Activity = Debt ID followed by staff logon, i.e. X123456 XXX111.

The outcomes of these recalculations were recorded in the data capture template. This enabled a comparison between the original determined debt calculated using income apportionment, and the determined debt amount calculated using daily earnings or the date paid method.

All completed recalculations were stored in a secure folder for QA and record keeping purposes.

Following the completion of QA processes, any MultiCal that was checked into FileNet were deleted by Integrity Transformation Branch (ITB) staff.

## **Quality Assurance and Proficiency Process**

The following processes were implemented to support staff to capture their findings consistently and accurately, providing a higher level of confidence in outcomes.

## **Proficiency Process**

For records where investigation did not require a MultiCal recalculation (triage), there were two proficiency levels: "Learner" and "Proficient".

Learner:

- 5 records allocated at a time until proficiency was reached.
- 100% of the first 5 records will be checked.
- Where no errors were identified, staff progressed too proficient.
- If errors were identified, an additional 5 records were allocated and 100% checked.
   The above process continued until no errors were identified.

Proficient:

- Maximum allocation at a time increased to 10.
- Minimum 2 records spot-checked per allocation.

## Quality Assurance (QA)

For consistent QA of records, QA checklists were developed for both the triage and recalculation components. Feedback was provided to the staff member via their local Quality Development Officer (QDO), or Team Manager and corrective action completed by the QA checker.

The triage component of 722 records were quality checked with 217 identified as incorrect and required corrective action.

All recalculations were quality assured with the QA Checker making any required changes to the recalculations, except for when significant errors were found. A modified approach for quality checking recalculations was deployed on 2 February, which reduced the effort in checking the MultiCal recalculation.

506 recalculations were quality checked and 194 were identified as recalculated inaccurately and required corrective action. Of the 506 recalculations QA checks, 190 had the modified QA approach applied.

All QA outcomes were recorded in a QA Tracker. Emerging errors trends were communicated to PAO leadership via daily and subsequently bi-weekly stand-ups.

## Support

Prior to commencing, a refresher training of income apportionment scenarios, was delivered to staff over three days. This allowed for smaller groups and increased interactivity with each session.

The original taskcard was updated by ITB to include further detail on processes identified from the first activity as having a high error rate.

Technical support was provided by QDO local to the participating staff. Additional technical support, provided by ITB, was available virtually for QDOs through an MS Teams Channel and mailbox for case-specific assistance.

Daily check-ins occurred within ITB to share common errors identified during the QA process. This, along with queries and feedback gathered through the MS Teams Channel and mailbox were reviewed and updates made to support material as required. Updates and trends were also disseminated via daily stand-ups between ITB and PAO leadership.

## Reporting

ITB collated sampling outcomes and conducted data validation exercises daily, to ensure the robustness of the outcomes.

Only outcomes that had been QA checked or did not require QA due to the staff member's proficiency were included in the weekly formal report distributed to Services Australia and Department of Social Services Senior Executives.

## Approvals

## **Sampling Activity Approval**

| Name     | Matt McMahon                                         |           | s 47F(1)      |
|----------|------------------------------------------------------|-----------|---------------|
| Position | a/g General Manager                                  | Signature |               |
| Division | Payment Assurance<br>Program and Appeals<br>Division | Date      | 20 March 2024 |

## Income Apportionment Sign-off

| Name     | Rachael Clarke              |           |               |
|----------|-----------------------------|-----------|---------------|
| Position | a/g General Manager         | Signature | s 47F(1)      |
| Division | Integrity Response Division | Date      | 19 March 2024 |
|          |                             |           |               |

## Appendix

| Resource Description                                                                                                    |                                         |
|----------------------------------------------------------------------------------------------------|-----------------------------------------|
| Logbook, inclusive of decision register; lessons<br>learned; risk management                                                                | SA2_ITB_Inc<br>App_Decision Logbc       |
| Staff task card developed to support staff through the sampling process                                                                     | Income<br>Apportionment - Sa            |
| FAQ's frequently asked questions throughout the sampling activity and associated responses.                                                 | Frequently Asked<br>Questions V2.0.docx |
| Data Capture Template developed for staff to capture consistent information throughout sampling exercise                                    | Income<br>Apportionment - Sa            |
| Weekly Report example of the daily report provided to senior executives of the agency, which supported the daily reports to DSS.            | Income<br>Apportionment Sam             |
| Stakeholder Engagement and Communication<br>Plan details stakeholders the team<br>communicated/engage with during the<br>sampling exercise. | SA2 Stakeholder<br>Engagement and Cc    |

LEX 78943 - Documents Page 18 of 68

servicesaustralia.gov.au

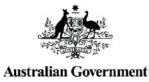

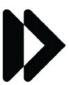

Services Australia

# **PM Logbook**

Insert programme or project name

## Insert programme or project number as provided by Enterprise Project Office - e.g. PN2019.9001

This PM Logbook is designed to be used for both programmes and projects.

If your programme/project is registered with the Enterprise Project Office (EPO) (i.e. has a Project Number 'PN') you may have access to Sensei IQ, where the PM Logbook can be maintained digitally. If you choose to use Sensei IQ for your PM Logbook functions then this Excel workbook does not need to be maintained. If using Sensei IQ for your PM Logbook functions, you will find page tabs for Risks, Issues, Change, Decisions and Lessons Learned. Interdependencies are captured as Key Dates and may also be recorded as tasks within the schedule. Resources to support projects and programmes using Sensei IQ can be found in Sensei IQ Knowledge Centre on Project Hub.

The PM Logbook brings together a project's Risk Register, Issue Register, Change Register, Decision Register, Lessons Learned Register and Interdependency Register to form a dashboard for day-to-day reference. For Programme/Project Management guidance, refer to Portfolio, Programme and Enterprise P3 Framework on the Framework HSI page.

#### **PM Logbook Usability Information**

Throughout the spreadsheet, information in text boxes provides guidance information for logbook entries. If a text box is obstructing information from being entered into a cell simply click & hold the mouse (select) on the text box and drag it to a new position. When the spreadsheet is saved, closed and reopened the text box may return to its original position.

The spreadsheet has specific functions and cells which cannot be edited by users. In particular if you need to add further rows to the Risk For printing, we recommend not changing the print settings. These have been pre-set to ensure each worksheet prints on one page and an appropriate paper type is chosen for the dimensions of the worksheet. Use a separate Excel file for each programme/project. Once the name of the programme/project and PN# is entered, this information appears on page headers.

#### Risk

Once the Risk Management Plan (RMP) is approved, update and use these registers to monitor, review and report risks and their associated treatments on a day-to-day basis. The RMP <u>MUST</u> be reviewed, updated and used for monthly reporting as it is the mandatory risk management document. Do not delete closed risks. Risks MUST be managed in accordance with the agency's Enterprise Risk Management Policy.

#### Issue

The Issue Register is designed to assist in capturing, evaluating and managing issues identified in the programme/project. <u>Remember</u>: if an issue may cause a programme/project to breach one of the tolerances, escalate immediately and submit an Exception Report with the escalation.

The first column of the Issue Register, 'Significance to Portfolio?' records issues that may be impacting the agency as a whole. These issues may best be resolved at the Portfolio level.

#### Change

Project change control is part of dynamic Programme/Project Management and it is important to ensure that project changes are managed and coordinated. The Change Register records and tracks changes for quick reference in a programme/project.

#### Decisions

The Decisions Register records decisions made over the life cycle of the programme/project.

#### **Lessons Learned Register**

The Lessons Learned Register is a repository for lessons identified during the management of the programme/project. Lessons captured and reported are registered by the EPO to enable improvements in future programmes/projects. At the completion of the programme/project, provide a copy of the Lessons Learned Register and Closure Report to the EPO, so the agency can learn from your experience.

#### Interdependency

The Interdependency Register records programmes and projects, activities, delays that impact or have interdependencies on delivery of your

#### Enterprise Project Office Assistance

For assistance with completing the PM Logbook - either this template or the digital version on your Project Server site, email the EPO **s** 47E(d) @servicesaustralia.gov.au

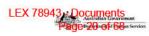

## **Decision Management**

| Date Escalated | Decision Details (Query/Advice Request)                                                                                                    | Date Response Received | Decision Advised By: | Response/Advice Provided                                                                                                    | Attachment                                                                                |
|----------------|----------------------------------------------------------------------------------------------------|------------------------|----------------------|----------------------------------------------------------------------------------------------------|-------------------------------------------------------------------------------------------|
| 23/08/2023     | If evidence is not available for the full debt period being reviewed, a<br>recalcuation cannot be undertaken. This includes where there is a missing<br>paysip in the middle of the period. We are unable to use YTD figures to<br>determined the missing amount.                                                                                                    | 23/08/2023             | DPC                  | DPC advised a recalculation is unable to be conducted where we do not have<br>evidence that covers the full dekt period, including where only one paysip is missing -<br>we are unable to use YTD figures. This was provided verbally.                                                                                                    |                                                                                           |
| 24/08/2023     | 1 Dekt start dates for undetermined dekts are not always accurate. We have found a number of records where the dekt start date appears to be for an earlier period, however when reviewing the record - the dekt adual y commenses at a later time.<br>a. This could pose a risk of us being able to sample 100 records for each financial year between 10/11 to 19/20;                                                                                                    | 2408/2023              | DPC and DSS          | Hi a I<br>As discussed with JK earlier- we record, including the observations and keep going<br>with the original 1,000 sample (ie no swap outs etc at this stage). I think it<br>demonstrates the issues we have with these matters (due to age etc), legacy systems<br>and the fact that we do not know this sample until we individually investigate the<br>matters.<br>Again - no action is to be taken on the customer's record as part of this samp ing<br>exercise please. This aligns with the agreed approach for sampling eg if we action<br>PND - why would we not action debts and amars etc. This is not part of our agreed<br>sampling framework. I have just spoken to DSS - they agree.                                                                            | AD9AF306.msg                                                                              |
| 24/08/2023     | 2.Some of the undetermined debts we have been allocated are not related<br>to employment income.<br>a.This could pose a risk to determining the extant in which income<br>apportonment impacted employment income debt;<br>b.An option could be to replace these CRN's with another CRN from the<br>87,000 potential overpayments;<br>c.This would ensure we are able to sample 1,000 employment income<br>debts.                                                                                                    | 24/08/2023             | DPC and DSS          | Hi a I<br>As discussed with JK earlier- we record, including the observations and keep going<br>with the original 1,000 sample (je no swap outs etc at this stage). I think it<br>demonstrates the issues we have with these matters (due to age etc), legacy systems<br>and the fact that we do not know this sample until we individually investigate the<br>matters.<br>Again - no action is to be taken on the customer's record as part of this samp ing<br>exercise please. This aligns with the agreed approach for sampling eg if we action<br>PNO - why would we not action debts and amars etc. This is not part of our agreed<br>sampling framework. I have just spoken to DSS - they agree.                                                                            | AD9AF306.msg                                                                              |
| 24/08/2023     | 3.If staff identify an undetermined debt should be FND'd, for example the<br>debt is solely due to duplicate income, can they complete the FND action?<br>a Note, this world reduce the mumber of debts being sampled;<br>b.We could replace the CRN with another from the 87,000;                                                                                                    | 24/08/2023             | DPC and DSS          | Hi a I<br>As discussed with JK earlier- we record, including the observations and keep going<br>with the original 1,000 sample (ie no swap outs eta at this stage). I think it<br>demonstrates the issues we have with these multites (due to age etb), legacy systems<br>and the fact that we do not know this sample until we individually investigate the<br>matters.<br>Again - no action is to be taken on the outsomer's record as part of this samp ing<br>exercise please. This aligns with the agreed approach for sampling eg if we action<br>RND - why would we not action debts and ameans etc. This is not part of our agreed<br>sampling framework. I have just spoken to DSS - they agree.                                                                          |                                                                                           |
| 28/08/2023     | An AGE pension customer whose potential overpayment was generated<br>due to partner income, that is paid monthly (partner not in receipt of<br>payment).<br>The General Instructions (#8) state:<br>1. Point 7 only app ies to overpayments of allowances. These instructions<br>on to adverse how an overpayment of a pension (e.g. Parenting Payment<br>Single) should be assessed where the employment pay period is greater<br>than a forthright (e.g. monthly or quarterly periodic employment periods).<br>Further consideration is required on how to treat employment income in<br>these situations. <sup>4</sup><br>Could you please provide guidance on iffhow we proceed with this<br>recalculation. | 30/08/2023             | ITB NM               | Treat as per sampling rules<br>ITB Reviewed the General Instructions and Pre-CAM Decision Register:<br>- General Instructions No 7;<br>- Pre-CAM Decision Register Point 5<br>Determined there is unsufficient advice on how to treat these cases - require further<br>guidance from DSS. For sampling purposes, treat the case as income apportioned,<br>however insufficient evidence available for recalculation to be conducted.                                                                                                    | 7ED082.msg                                                                                |
| 28/08/2023     | Process for quality assuring record samp ing.                                                                                                    | 28/08/2023             | m                    | Minimum 2 CRNs per staff allocation to be checked.     All columns/characteristics are to be checked.     Fill each of the cells red (incomed) or green (correct) — please ensure you use fill instead of changing the finit colour. This will allow us to easily see which is correct/incomed when filtering.     Where feedback is required:     Include a summary of the feedback (in Column AI) that can be provided to the staff member's QDO     Email the relevant QDO with the CRN, staff logon and feedback     Do not provide feedback incidy to the staff member.     3108.2023 - prioritise QA checks on the cases where a recalculation has been conducted, to ensure accuracy of the outcome.                                                                        | 10354120.msg                                                                              |
| 24/08/2023     | Frequently Asked Questions (FAQs) v0.1 - To support sampling exercise                                                                                                    | 24/08/2023             | DCP NM               | 24.08.23 - Shared with DCP for endorsement                                                                                                    | 81CA3A4Emsg                                                                               |
| 24/08/2023     | If it is clear a diebt is incorrect and should be FND/d, can this action be taken?                                                                                                    | 24/08/2023             | DCP NM               | 24.08.23 - NIL action to be taken on customer records for sampling purposes                                                                                                    | AD9AF306 msg                                                                              |
| 24/08/2023     | What action do we take if we identify the debt is not related to employment<br>income? Do we swap them out for another CRN to ensure we sampled<br>1000 records that relate to employment income?                                                                                                    | 28/06/2023             | DCP NM<br>PAPAD GM   | 24.08.23 - No, retain the original 1000 records for the samp ing exercise<br>28.08.23 - None - this can be decided upon completion of sampling exercise                                                                                                    | AD9AF306.msg                                                                              |
| 24/08/2023     | Using Multical to assess employment income using date paid method, for<br>pre-cam income.                                                                                                    | 29/08/2023             | Compliance Helpdesk  | Multical is assessing earnings correctly if coding the date paid as both start and end<br>date.                                                                                                    |                                                                                           |
| 24/08/2023     | Dekt Start date for undetermined debts are not always accurate. Where<br>we identify the start date is not within the year it was selected for, do we<br>sub this with another CRN, to ensure we meet the 100 CRN's per financial<br>year between 2010-11 to 2019-20?                                                                                                    | 24/08/2023             | DCP NM<br>PAPAD GM   | 24.08.23 - No, retain the original 1000 records for the samp ing exercise<br>28.08.23 - None - this can be decided upon completion of sampling exercise                                                                                                    | 11A0357A.msg<br>AD9AF306.msg                                                              |
| 2808/2023      | Cheolong in Multicals to FileNet when unable to complete.                                                                                                    |                        |                      | 28.08.23 - Both NMS agreed to the approach to check-in Multicals using a different<br>naming convenetion, and ensuring ITB have a notwost process to ensure deletion.<br>Emailed records management helpdesk to determine a way to work together to bulk<br>delete on a daily basis.<br>29.08.23 - PAOD GM, PAPAD GM and P&I DCEO agreed to Multical check-in<br>process to increase efficiencies.<br>29.08.23 - Records Management are no longer the business owner for deleting<br>records in FileNet. Director James <sup>6,47</sup> advised to talk to DCU or Dig(tops as they<br>are the lay stakhedides in new convensitivity directions. No works has been<br>aligned to this work, therefore Multical deletion requests sit in a bucket awaiting action.<br>ITB NM emailed | Proposed approach to increasing Mutical recalculat<br>efficiency - email saved in folder. |
| 12/09/2023     | Additional 1,000 undetermined records to be sampled                                                                                                    | 12/09/2023             | DCP NM<br>ITB NM     | 12.09.23 - Advice received from DSS requesting a further 1,000 undetermined debt<br>records be sampled, to ensure the sample was statistically valid. DSS and Services<br>Australia agreed to also incorporate reclaulations that were previously completed for<br>Priority Formal Review cases and matters before the Commonwealth Director of Pub ic<br>Prosecutions (CDPP) (203)                                                                                                    |                                                                                           |
|                | 1                                                                                                    | -                      | İ                    |                                                                                                    |                                                                                           |

|            |                                                                                      |            |                               | Priority Formal Review cases and matters before the Commonwealth Director of Public<br>Prosecutions (CDPP) (203)                                                                                                    |                                                                                        |
|------------|--------------------------------------------------------------------------------------|------------|-------------------------------|----------------------------------------------------------------------------------------------------|----------------------------------------------------------------------------------------|
| 13/09/2023 | Exclude specific recalculations from the Priority Formal Review and CDPP<br>ophorts. | 13/09/2023 | DCP NM<br>ITB NM              | 13.09.23 - decision to exclude any Priority Formal Review or CDPP case that did not fit<br>the scope of the sampling activity - including using net income from bank statements,<br>appeals that were withdrawn without recalculation and cases that were not related to<br>employment income.                                                                                                    |                                                                                        |
| 16/11/2023 | Sampling QA Completed Advice                                                         | 16/11/2023 | EL1 Income Apportionment Team | 16.11.23 - Where there are no errors identified, one email will be sent to the QOO /<br>Line Manager when the staff member reaches proficiency. Where there are errors,<br>emails will be sent straight away to ensure that staff understand and don't make the<br>same error ongoing                                                                                                    | Recorded in Minuites of Income Apportionment QDO<br>Catch-up Meeting 16 November 2023. |
| 17/11/2023 | Allocation of new debts before proficiency is established.                           | 17/11/2023 | EL1 Income Apportionment Team | 17/11/2023 - Where a staff member has not had their first 5 cases checked for<br>accuracy, ITB will continue to allocate 5 cases at a time to ensure staff remain<br>productive                                                                                                    | Recorded in Minuites of Income Apportionment QDO<br>Catch-up Meeting 17 November 2023. |
| 17/11/2023 | New Meeting time                                                                     | 17/11/2023 | EL1 Income Apportionment Team | 17/11/2023 - Meeting time to be rescheduled to 10Am AEDT to avbiod clashes with<br>site stand-ups.                                                                                                    | Recorded in Minutes of Income Apportionment QDO<br>Catch-up Meeting 17 November 2023.  |
| 1/02/2024  | Sampling QA checks                                                                   | 2/02/2024  | ITB and IRB                   | Seeking approval to cease conducting a full QA check of the recalculations and replace<br>with a light touch QA check. This will allow us to expedite QA completion and once<br>completed, redirect QA resources to completing the remaining triage and resulting<br>recalculations.<br>A light touch of the QA check of recalculations would solely focus on:<br>-identifying if the assessment that income apportionment was used to calculate the<br>original debt was correct, and<br>-that there was sufficient evidence on record to resalculate the debt. |                                                                                        |

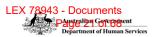

 Risk Management

 Please note - information in this Risk Management table should reflect the Risk Management Plan.

 The Risk Management Plan (RMP) contains detailed information on the assessment, evaluation and proposed treatment options of each risk, and therefore any changes to any component of an individual risk (i.e. risk statement, risk category, likelihood/consequence ratings or risk level) must be incorporated into the RMP. The RMP MUST be updated whenever there is a major to risks, i.e. the closure of a risk or the addition of new risks, as the RMP is the mandatory risk management document. Please see the 'Risk Assessment Matrix' in the Risk Toolkit for more information. The Risk Treatment Plan is a tool to support the day-to-day management of risk through tracking the progress of agreed treatment activities enabling analysis of their effectiveness once complete. The RMP MUST be updated whenever there is a major to risks, i.e. the closure of a risk or the addition of new risks, as the RMP is the mandatory risk management document. Please remove the example in italics before you use this register.

| Risk ID# | Risk Description                                                                                                    | Risk Owner | Risk Status | Date Identified | Current Risk<br>Level | Treatment<br>ID#                 | Treatment Activity                                                                                                    | Treatment Owner | Residual<br>Risk Level | Treatment<br>Start Date | Treatment Due<br>Date | Treatment<br>Progress | Date Resolved | Treatment Progress Commentary                                                                                                    | Effectiveness                            |
|----------|----------------------------------------------------------------------------------------------------|------------|-------------|-----------------|-----------------------|----------------------------------|----------------------------------------------------------------------------------------------------|-----------------|------------------------|-------------------------|-----------------------|-----------------------|---------------|----------------------------------------------------------------------------------------------------|------------------------------------------|
|          | There is a risk of failure to clearly<br>communicate with staff undertaking the<br>sampling activity, resulting in inaccurate<br>outcomes.                                              | ITB        | Open        | 6/11/2023       | Medium                | T1.1                             | Development of a stakeholder engagement and<br>comms plan to support delivery of Sampling<br>Activity 2.                                                                                 | ITB             |                        | 10/11/23                | 13/11/23              | (% Complete)          |               | Plan details cadence of reporting<br>and meetings with operational and<br>support staff.                                                                                              | Fully Effective                          |
| R01      |                                                                                                    |            |             |                 |                       | T1.2                             | Data capture spreadsheet has pre-filled options to<br>prevent inconsistent outcomes from being<br>recorded                                                                               | ΙТВ             | Low                    | 10/11/23                | 15/11/23              | 100%                  |               | Limiting free text options ensures<br>outcomes are being recorded<br>consistently between staff situated<br>in different geographical locations<br>with varying levels of experience. | Fuly Effective                           |
|          |                                                                                                    |            |             |                 |                       | T1.3                             | Development of a Quality Assurance and<br>Proficiency process.                                                                                                    | ITB             | Lun                    | 06/11/23                | 13/11/23              | 100%                  |               | QA and Proficiency process<br>implemented and is capturing<br>errors, providing a higher confidence<br>in outcomes.                                                                   | Fully Effective                          |
|          |                                                                                                    |            |             |                 |                       | T1.4                             | FAQ's generated based on common enquiries<br>from operational staff                                                                                                    | ITB             |                        | 15/11/23                |                       |                       |               | Ongoing                                                                                                    |                                          |
|          |                                                                                                    |            |             |                 |                       | T1.5<br>T1.6                     | Sampling task card has been enhanced based on<br>findings from Sampling Activity 1 Final Report.                                                                                         | ITB             |                        | 06/11/23                | 15/11/23              | 100%                  |               | Positive feedback received<br>regarding the taskcard. Minimal<br>updates have been made since<br>publishing.                                                                          | Fully Effective                          |
|          | There is a risk that Multicals checked into<br>FileNet will be accessed by staff not<br>participating in the sampling activity and<br>these outcomes will be implemented.               | PAPAD      | Closed      | 28/08/2023      | Medium                | T2.1                             | Taskcard and staff comms advise PAO staff not<br>to check-in multicals at the commencement of the<br>activity.                                                                           | ITB             |                        | 23/08/23                | 23/08/23              | 100%                  |               | Taskcard and staff comms were<br>circulated with DPC and SES prior<br>to implementation.                                                                                              | Fuly Effective                           |
| R02      |                                                                                                    |            |             |                 |                       | T2.2<br>T2.3                     | Multical naming conventions were altered for the<br>purpose of the sampling activity to allow staff to<br>check-in their Multical if they were unable to<br>complete it on the same day. | ITB             | Low                    | 28/08/23                | 28/08/23              | 100%                  |               | -Current BAU = CRN:<br>123456789A(1)<br>-Sampling Activity = Debt ID<br>followed by staff logon, i.e. X123456<br>- XXX111.                                                            | Fuly Effective                           |
| _        |                                                                                                    |            |             |                 |                       | T2.4<br>T2.5<br>T2.6             |                                                                                                    |                 |                        |                         |                       |                       |               |                                                                                                    |                                          |
| R03      | There is a risk that numerous updates to<br>the sample cohort will result in reduced<br>productivity and delays to finalising the<br>overall sampling activity.                         | PAPAD      | Closed      | 6/11/2023       | High                  | T3.1                             |                                                                                                    |                 |                        |                         |                       |                       |               | Risk accepted. Sampling to<br>commence whilst awaiting final<br>confirmation on full scope from<br>DSS.                                                                               | Not assessed;<br>Treatment not<br>begun. |
|          |                                                                                                    |            |             |                 |                       | T3.2<br>T3.3<br>T3.4             |                                                                                                    |                 |                        |                         |                       |                       |               |                                                                                                    |                                          |
|          | There is a risk that due to the age of some<br>of the debts, paper files w I need to be<br>requested in order to accurately sample<br>the debt. This may lead to delays in<br>sampling. | ITB        | Open        | 11/11/2023      | High                  | T3.5<br>T3.6<br>T4.1             | Paper files were requested prior to<br>commencement of sampting activity to allow<br>enough time for retrieval.                                                                          | ΙТВ             |                        | 11/11/23                | 15/11/23              | 33%                   |               | We are starting to receive paper files.                                                                                                    | Partially Effective                      |
| R04      |                                                                                                    |            |             |                 |                       | T4.2<br>T4.3                     | Determined debts that raised more recently have<br>been assigned first, mitigating delays to<br>progression of the sampling activity.                                                    | ITB             | Medium                 | 11/11/23                | 15/11/23              | 100%                  |               | Additional paper files are being<br>requested, however these are<br>minimal.                                                                                                    | Mostly Effective                         |
|          |                                                                                                    |            |             |                 |                       | T4.4<br>T4.5<br>T4.6             |                                                                                                    |                 |                        |                         |                       |                       |               |                                                                                                    |                                          |
| R05      | There is a risk Multical will not be able to<br>support recalculations for debts prior to<br>2010                                                                                       | ITB        | Open        | 6/11/2023       | High                  | T5.1<br>T5.2                     | Multical issues guide covers multiple<br>issues/scenarios and provides workarounds                                                                                                    | PAB             | Medium                 | 06/11/23                | 06/11/23              | 100%                  |               | Multical issues guide available for<br>staff to access and refer to.                                                                                                    | Mostly Effective                         |
|          |                                                                                                    |            |             |                 |                       | T5.3<br>T5.4<br>T5.5             |                                                                                                    |                 |                        |                         |                       |                       |               |                                                                                                    |                                          |
|          |                                                                                                    |            |             |                 |                       | T5.6<br>T6.1<br>T6.2<br>T6.3     |                                                                                                    |                 |                        |                         |                       |                       |               |                                                                                                    |                                          |
| R06      |                                                                                                    |            |             |                 |                       | T6.4<br>T6.5<br>T6.6             |                                                                                                    |                 |                        |                         |                       |                       |               |                                                                                                    |                                          |
| R07      |                                                                                                    |            |             |                 |                       | T7.1<br>T7.2<br>T7.3             |                                                                                                    |                 |                        |                         |                       |                       |               |                                                                                                    |                                          |
|          |                                                                                                    |            |             |                 |                       | T7.4<br>T7.5<br>T7.6<br>T8.1     |                                                                                                    |                 |                        |                         |                       |                       |               |                                                                                                    |                                          |
|          |                                                                                                    |            |             |                 |                       | T8.2<br>T8.3<br>T8.4             |                                                                                                    |                 |                        |                         |                       |                       |               |                                                                                                    |                                          |
| R09      |                                                                                                    |            | -           |                 |                       | T8.5<br>T8.6<br>T9.1<br>T9.2     |                                                                                                    |                 |                        |                         |                       |                       |               |                                                                                                    |                                          |
|          |                                                                                                    |            |             |                 |                       | T9.3<br>T9.4<br>T9.5             |                                                                                                    |                 |                        |                         |                       |                       |               |                                                                                                    |                                          |
| R10      |                                                                                                    |            |             |                 |                       | T9.6<br>T10.1<br>T10.2           |                                                                                                    |                 |                        |                         |                       |                       |               |                                                                                                    |                                          |
|          |                                                                                                    |            |             |                 |                       | T10.3<br>T10.4<br>T10.5<br>T10.6 |                                                                                                    |                 |                        |                         |                       |                       |               |                                                                                                    |                                          |
| R11      |                                                                                                    |            |             |                 |                       | T11.1<br>T11.2<br>T11.3          |                                                                                                    |                 |                        |                         |                       |                       |               |                                                                                                    |                                          |
|          |                                                                                                    |            |             |                 |                       | T11.4<br>T11.5<br>T11.6          |                                                                                                    |                 |                        |                         |                       |                       |               |                                                                                                    |                                          |
| R12      |                                                                                                    |            |             |                 |                       | T12.1<br>T12.2<br>T12.3<br>T12.4 |                                                                                                    |                 |                        |                         |                       |                       |               |                                                                                                    |                                          |
| R13      |                                                                                                    |            |             |                 |                       | T12.4<br>T12.5<br>T12.6<br>T13.1 |                                                                                                    |                 |                        |                         |                       |                       |               |                                                                                                    |                                          |
| -        |                                                                                                    |            |             |                 |                       | T13.2<br>T13.3<br>T13.4          |                                                                                                    |                 |                        |                         |                       |                       |               |                                                                                                    |                                          |
| R14      |                                                                                                    |            | -           |                 |                       | T13.5<br>T13.6<br>T14.1<br>T14.2 |                                                                                                    |                 |                        |                         |                       |                       |               |                                                                                                    |                                          |
|          |                                                                                                    |            |             |                 |                       | T14.2<br>T14.3<br>T14.4<br>T14.5 |                                                                                                    |                 |                        |                         |                       |                       |               |                                                                                                    |                                          |

| T14.5                                                                                                    |  |
|----------------------------------------------------------------------------------------------------|--|
| T14.6                                                                                                    |  |
|                                                                                                    |  |
| R15 T15.1 T15.2 T15.1 T15.2 T15.1 T15.2 T15.1 T15.2 T15.1 T15.2 T15.2 T1 |  |
| T15.2                                                                                                    |  |
| T15.3                                                                                                    |  |
| T15.3                                                                                                    |  |
| T15.5                                                                                                    |  |
| T15.6                                                                                                    |  |
| R16 T16.1                                                                                                    |  |
| T16.2                                                                                                    |  |
| Ti62          Ti63          Ti64          Ti65          Ti65                                                                                                    |  |
| T16.4                                                                                                    |  |
| T16.5                                                                                                    |  |
| T16.6                                                                                                    |  |
| R17 T16.1                                                                                                    |  |
| T16.2                                                                                                    |  |
| T16.3 T16.4 T16.4  |  |
| T16.4                                                                                                    |  |
| T16.5                                                                                                    |  |
| T16.6                                                                                                    |  |
| R18 T16.1                                                                                                    |  |
| T16.2                                                                                                    |  |
| T16.3                                                                                                    |  |
| Ti62                                                                                                    |  |
| T16.5                                                                                                    |  |
| T16.6                                                                                                    |  |

A. Please Note - Where the 'current risk level' is rated 'High' or Very High', these risks MUST have a Treatment Plan. Treatment Plan. Treatment Start dates MUST be put in the project schedule and be reported in monthly Project Status Report with the risk/s. Where Treatment Plans have costs associated above the financial tolerance/s of the project, a Change Request must be raised seeking additional resources with the Senior Responsible Official within 10 days of the SRO approving the 'High' risks.

B. Please Note: If no treatment progress has been made in a 10 day period from when the Treatment commenced (i.e. Treatment Start date), the risk level ownership must be escalated to the next level of accountability as per the Services Australia Risk Management Po icy - Escalation Table. It is expected that the Risk Management Plan be reviewed, with any endorsed changes subsequently reflected in this register.

C. Please Note: Treatment Effectiveness should consider the following factors: 1) Sustainability over the long term; 2) Cost viability; and 3) Whether it is a primary source of control and effect on the risk level

## Issue Management

The Issue Register should be monitored by the Project Manager on a regular basis - recommend weekly reviews - to keep things moving.

An issue is a risk (or relevant event) that has happened, was not planned and requires management action. It can be any concern, query, request for change, suggestion or off-specification raised during a programme/project. The register is used to capture and maintain information on all of the issues that are being managed formally.

Please remove the example in italics before you use this register.

| Issue ID# | Risk ID# (if<br>applicable) |            |                                                                                                    |                                                                                                    | Issue origin      | lssue<br>Owner | Resolution Due<br>Date | Last Review<br>Date | Resolution<br>Progress % | Issue Status |
|-----------|-----------------------------|------------|----------------------------------------------------------------------------------------------------|----------------------------------------------------------------------------------------------------|-------------------|----------------|------------------------|---------------------|--------------------------|--------------|
| 1         | 2                           |            |                                                                                                    | Request sent for Multical to be deleted from customer's record. Checked-in multical to also be deleted from Filenet.                                                       | PAO               | ITB            | 6/12/2023              | 20/12/2023          | 50%                      | In Progress  |
| 2         | 4                           | 19/12/2023 | Slow system responses and Content Manager<br>issues have resulted in only 33% of paper files<br>being received to date. |                                                                                                    | Scan on<br>Demand | IARB           | 21/12/2023             | 20/12/2023          | 50%                      | In Progress  |
| 3         | 5                           |            | Multical has an incorrect taper rate for                                                                                | Workaround drafted and shared with Compliance Helpdesk and Compliance Systems.<br>Workaround not approved. Recalculations required for this period will not be undertaken. | PAO               | ITB            | 4/12/2023              | 7/12/2023           | 100%                     | Closed       |
|           |                             |            |                                                                                                    |                                                                                                    |                   |                |                        |                     |                          |              |
|           |                             |            |                                                                                                    |                                                                                                    |                   |                |                        |                     |                          |              |
|           |                             |            |                                                                                                    |                                                                                                    |                   |                |                        |                     |                          |              |
|           |                             |            |                                                                                                    |                                                                                                    |                   |                |                        |                     |                          |              |
|           |                             |            |                                                                                                    |                                                                                                    |                   |                |                        |                     |                          |              |
|           |                             |            |                                                                                                    |                                                                                                    |                   |                |                        |                     |                          |              |
|           |                             |            |                                                                                                    |                                                                                                    |                   |                |                        |                     |                          |              |
|           |                             |            |                                                                                                    |                                                                                                    |                   |                |                        |                     |                          |              |

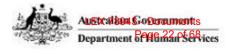

## **Change Control**

Use this register to document and keep track of all official changes affecting the programme/project, who authorised the change and include the original change and all iterations of the change. This register helps when discussing programme/project changes at Board/Steering Committee meetings or with key stakeholders and is a mechanism to record and get official authorisation of the change(s). Please remove the example in italics before you use this register.

| Change Request ID# | Date Raised | Description and Reason for Change | Key Impact Resulting from Change | Rejected or Approved? | Change Authorised by | Specify |
|--------------------|-------------|-----------------------------------|----------------------------------|-----------------------|----------------------|---------|
|                    |             |                                   |                                  |                       |                      |         |
|                    |             |                                   |                                  |                       |                      |         |
|                    |             |                                   |                                  |                       |                      |         |
|                    |             |                                   |                                  |                       |                      |         |
|                    |             |                                   |                                  |                       |                      |         |
|                    |             |                                   |                                  |                       |                      |         |
|                    |             |                                   |                                  |                       |                      |         |
|                    |             |                                   |                                  |                       |                      |         |
|                    |             |                                   |                                  |                       |                      |         |
|                    |             |                                   |                                  |                       |                      |         |
|                    |             |                                   |                                  |                       |                      |         |
|                    |             |                                   |                                  |                       |                      |         |
|                    |             |                                   |                                  |                       |                      |         |
|                    |             |                                   |                                  |                       |                      |         |
|                    |             |                                   |                                  |                       |                      |         |
|                    |             |                                   |                                  |                       |                      |         |
|                    |             |                                   |                                  |                       |                      |         |
|                    |             |                                   |                                  |                       |                      |         |
|                    |             |                                   |                                  |                       |                      |         |
|                    |             |                                   |                                  |                       |                      |         |
|                    |             |                                   |                                  |                       |                      |         |
|                    |             |                                   |                                  |                       |                      |         |
|                    |             |                                   |                                  |                       |                      |         |
|                    |             |                                   |                                  |                       |                      |         |
|                    |             |                                   |                                  |                       |                      |         |
|                    |             |                                   |                                  |                       |                      |         |
|                    |             |                                   |                                  |                       |                      |         |
|                    |             |                                   |                                  |                       |                      |         |
|                    |             |                                   |                                  |                       |                      |         |
|                    |             |                                   |                                  |                       |                      |         |

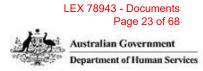

cify Documents Updated to Reflect Change

Lessons Learned Register
This register shou de used on an Ongoing Basis' from the Init ate phase through to the Closure phase. It is important to continuously share essons learned with other programmes/projects across the organ sation during phases of the
project/programme flequide. This lessons earned register provides acoustle and timely intel gence for a I programmes/projects throughout their flequide. This lessons earned register provides acoustle and timely intel gence for a I programmes/projects throughout their flequide. This lessons earned register provides acoustle and timely intel gence for a I programmes/projects throughout their flequide.

| 2   | Description of Lesson Learned                                                                                                    | Date Ident fied | Category                                         | Point in Time Recommendation                                                                                                    |
|-----|----------------------------------------------------------------------------------------------------|-----------------|--------------------------------------------------|----------------------------------------------------------------------------------------------------|
| 2   | Prepare ac ivity and engage with approp late<br>SME's prior to the activity being commenced                                                               |                 | Change Management                                | Where poss be commence planning with suff c ent ime to p epare activity and engage with apporpriate business<br>owners and SME is before commencing                                                                                                    |
|     | Walk through p ocess and support materials with<br>onsite support staf before commencing<br>opera ional activity                                          | 24/08/2023      | Change Management                                | IP oposed process should be:<br>1 Project team to den ify requirements of sampling activity based on request;<br>2 Project team utilise and reuse available resources to develop ask card specific to activity;                                                                                                    |
|     |                                                                                                    |                 |                                                  | 3 Project team engage with operational technical and leadership support s aff to run through discuss issues and<br>de emmis accuracy of support materials<br>4 Onsite technical and teadership support staff run through ask card with their opera ional staff and colia e<br>exclusional sources ions.                                                                                                    |
|     |                                                                                                    |                 |                                                  | 5 Onsite technical and leadersh p support staff iaise with project learn to discuss issues concerns and develop<br>collaborative solut ons;<br>6 Commence activity with operational s af ;                                                                                                    |
| 3   | Operational s a f should u il se their ons te<br>technical and leadership support s a f for process                                                       | 24/08/2028      | nowledge Management                              | Ons te technical support s all shou doe the fi st point of call for any queries from opera ional staff. They can then<br>support staf o make an app opriate decision and if unsure -esca ate the query to the project team va the teams                                                                                                    |
|     | queries Any issues or concerns can be escala ed<br>to project team accordingly                                                                            |                 |                                                  | channel or mai box                                                                                                    |
| 4   | If daily reports continue need to collate the<br>informa ion earlier in the day                                                                           | 10/10/2023      | Qual ty Management                               | Commence co lating individual spreadsheets into the master at 12noon Th s will allow any anomalies to be dentil in<br>and reported on and the report to be sert out the next morning. This will allow for basic QA of outcomes and<br>anomalies (signil icant change o debt period and or value) to be emoved from the eport for checking pr or to being                                                                                                    |
| 5   | Need to ock the spreadsheets allocated to staff                                                                                                    | 10/10/2023      | Qual ty Management                               | repor ed<br>Lock the entire spreadsheet other than the d op down and free-text fields Disable staff from being able to f I er or                                                                                                    |
|     | to ensu e they a e unable to adjust them<br>Improve a locat on model                                                                                      | 10/10/2023      | Qual ty Management                               | copy/paste and move any of their cases around<br>As not all s a f are trained in Mult cal. provide Mu tical staff a small all ocation to stalt and bulk a locate the remaining                                                                                                    |
|     |                                                                                                    |                 |                                                  | cases to non-Mul ical t ained staff<br>This will ensure we are able in move through our triaging in a more eficient manner and our Multical trained s a far                                                                                                    |
| 7   | QA process                                                                                                    | 10/10/2023      | Qual ty Management                               | actioning recalculations wherever possible<br>Need a more nobust process around identifying QA's updating indiv dual and master spreadsheets with corrective<br>action required then how o update details to lowing correc ive action                                                                                                    |
|     | Time prov ded for planning and comms was<br>ext emely compact as scope and execu ion da e<br>was agreed upon three days pr or to execution                | 6/11/2023       | Scope and Change Control                         | Scope to be agreed upon by SES and DSS at least 1 week pr or to commencing. Clear imeline for de ivery of plan<br>(ind comms pain imp ementation and clearer<br>Comms plan to include ini ial mee ing w th QDOs to wakthrough reference material pr or to dissemination and da ly                                                                                                    |
| 9)  | date<br>Clearly define role of each stakeholder that has an                                                                                               | 6/11/2023       | Stakeholder Management                           | Contra para la instancia na moneraja e suece a valantario gran escalar a la contra para la la contrata da la debita de la debita debita debita de la debita de bita debita de la debita debita de la debita de la debita de la debita de la debita debita debita debita debita debita debita debita debita debita debita debita debita debita debita debita debita debita |
| 10  | interest in the samp ing exerc se<br>Teams Channel was open to all s aff under aking<br>exercise resu ting in numerous queries coming                     | 6/11/2023       | Resource Management                              | Support structure to mimic en erprise TPS model (i e Peer to QDO QDO to ITB) This will assist in reducing the inf<br>of quer es that could have been resolved v a QDO                                                                                                    |
|     | through o the project team that could be resolved<br>by QDOs                                                                                              |                 |                                                  |                                                                                                    |
|     | Analysis of outcomes identi ied staff d d not have<br>a sol d grasp of whether employment income had<br>contr buted o the debt and how to identify income | 6/11/2023       | Quality Management                               | Simplify askcard to include how o dentify emp oyment income contributed to debt how to dentify income<br>apportionment etc.<br>P ior to beginning work staff to obtain fac I ta ed refresher t aning on debt operation tasks such as re a ed ac ivit et                                                                                                    |
| 12  | appor ionment<br>Time was lost attemp ing o ocate records or<br>documen s that were stored in mul ip e locat ons                                          | 12/10/2023      | Resource Management                              | Documents and o ders shou d be kept in a sing e centra ised ocation                                                                                                    |
| 13  | Staff d d not o update some parts of the                                                                                                    | 12/10/2023      | Qual ty Management                               | A tempt to dec ease our reliance on spreadsheets in areas whe e they may be inel ective                                                                                                    |
| 14  | spreadsheet or they modified the ormat causing<br>rework or delaying the process<br>The layout and appearance of the QA feedback                          | 12/10/2023      | Quality Management                               | A single QA feedback emplate is deve oped and ut lised by every staf member that per orms the QA checks                                                                                                    |
| 15  | was inconsistent<br>Staff to carry out mult cal manual calcu at ons<br>were lim ted due o ava lab lity or not trained                                     | 12/10/2023      | Qual ty Management                               | Begin rollout of t aining in mult cal and manual calcu at ons to staff who have been identify as being highly skilled de<br>processing                                                                                                    |
| 16  | Staff assigned to undertake samp ing were using<br>the exe c ses to consol date their earning                                                             | 12/10/2023      | Resource Management                              | Work is divided into g oups based on sta fing experience evel whenever possible; for example a sing e cus ormer d<br>s given to a s all with a esser deg ee of expertise                                                                                                    |
| 17. | (mult cals)<br>A set quan ity of cases were assigned o                                                                                                    | 12/10/2023      | Resource Management                              | Work al ocation determined by s af ing equiremen s; for instance prior to mult cal calcu a ions accumulated multic                                                                                                    |
|     | individuals however not all were trained in<br>mu tical<br>Having a coup e of people conso idating and                                                    | 12/10/2023      | Resource Management                              | trained s aff are first assigned a minimal amount of work<br>Pan o assign the responsibility to a coup e of experienced and data-savvy individuals                                                                                                    |
|     | managing the repo ting aspect worked well                                                                                                    |                 | Resource nitringement<br>Stakeholder Management  |                                                                                                    |
| 20  | Daily epor ing was shared at the execu ive and<br>SES levels<br>MS earn chat worked effec ively with suppor ing                                           |                 | Stakeholder Management<br>Stakeholder Management | A streamlined version s shared or daily/weekly meetings with relevant leads who may cascade the<br>progress/outcomes are organ sed<br>Con inue to use MS team chat for communica ion and support                                                                                                    |
|     | sta f ( eal ime) and served as a resource to refer<br>back to and/or rev ew for c a if cat on/gu dance                                                    |                 |                                                  |                                                                                                    |
| 21  | Some questions asked in the MS team chat, could<br>have been answered with pee -to-peer help or<br>onsite QDO                                             | 12/10/2023      | Resource Management                              | Cons der who may require MS chat access                                                                                                    |
| 22  | Informat on about an individual's sk II set or<br>un/planned eave was not d sclosed in a timely                                                           | 12/10/2023      | Resource Management                              | Regular mee ings with leade ship (Director learn eaders and QDO's) to identify the operational s a f sk I set identif<br>soues1 ends and anaiability o ass st with a location of work.                                                                                                    |
|     | manner<br>The e were ongoing discuss ons over the<br>parameters or purpose of the sampling work                                                           | 12/10/2023      | Change Management                                | C and cation of staff comprehension of the parameters and except one identil ied early                                                                                                    |
| 24  | parameters or purpose of the sampling work<br>Staff refe encing ou dated esources                                                                         | 12/10/2023      |                                                  | Promot on and on-going communication about when updates occur to document resources (FAQs Task cards and                                                                                                    |
| 25  | Leads QA checks and support sta f with a<br>background of debt funct ons assigned to manage                                                               | 12/10/2023      | Know edge Management                             | SME advice)<br>Con inue to ensure that suitable people are assigned to a specific in tative                                                                                                    |
|     | the samp ing work was benefic al                                                                                                    |                 | Resource Management                              |                                                                                                    |
|     |                                                                                                    |                 |                                                  |                                                                                                    |
|     |                                                                                                    |                 |                                                  |                                                                                                    |
|     |                                                                                                    |                 |                                                  |                                                                                                    |
|     |                                                                                                    |                 |                                                  |                                                                                                    |
|     |                                                                                                    |                 |                                                  |                                                                                                    |
|     |                                                                                                    |                 |                                                  |                                                                                                    |
|     |                                                                                                    |                 |                                                  |                                                                                                    |
|     |                                                                                                    |                 |                                                  |                                                                                                    |
|     |                                                                                                    |                 |                                                  |                                                                                                    |
|     |                                                                                                    |                 |                                                  |                                                                                                    |
|     |                                                                                                    |                 |                                                  |                                                                                                    |
|     |                                                                                                    |                 |                                                  |                                                                                                    |
|     |                                                                                                    |                 |                                                  |                                                                                                    |
|     |                                                                                                    |                 |                                                  |                                                                                                    |
|     |                                                                                                    |                 |                                                  |                                                                                                    |
|     |                                                                                                    |                 |                                                  |                                                                                                    |
|     |                                                                                                    |                 |                                                  |                                                                                                    |
|     |                                                                                                    |                 |                                                  |                                                                                                    |
|     |                                                                                                    |                 |                                                  |                                                                                                    |
|     |                                                                                                    |                 |                                                  |                                                                                                    |
|     |                                                                                                    |                 |                                                  |                                                                                                    |
|     |                                                                                                    |                 |                                                  |                                                                                                    |
|     |                                                                                                    |                 |                                                  |                                                                                                    |
|     |                                                                                                    |                 |                                                  |                                                                                                    |
|     |                                                                                                    |                 |                                                  |                                                                                                    |
|     |                                                                                                    |                 |                                                  |                                                                                                    |
|     |                                                                                                    |                 |                                                  |                                                                                                    |
| 1   |                                                                                                    |                 |                                                  |                                                                                                    |
|     |                                                                                                    |                 |                                                  |                                                                                                    |
|     |                                                                                                    |                 |                                                  |                                                                                                    |
|     |                                                                                                    |                 |                                                  |                                                                                                    |
|     |                                                                                                    |                 |                                                  |                                                                                                    |
|     |                                                                                                    |                 |                                                  |                                                                                                    |
|     |                                                                                                    |                 |                                                  |                                                                                                    |
|     |                                                                                                    |                 |                                                  |                                                                                                    |
|     |                                                                                                    |                 |                                                  |                                                                                                    |
|     |                                                                                                    |                 |                                                  |                                                                                                    |
|     |                                                                                                    |                 |                                                  |                                                                                                    |
|     |                                                                                                    |                 |                                                  |                                                                                                    |
|     |                                                                                                    |                 |                                                  |                                                                                                    |
|     |                                                                                                    |                 |                                                  |                                                                                                    |
|     |                                                                                                    |                 |                                                  |                                                                                                    |
|     |                                                                                                    |                 |                                                  |                                                                                                    |
|     |                                                                                                    |                 |                                                  |                                                                                                    |
|     |                                                                                                    |                 |                                                  |                                                                                                    |
|     |                                                                                                    |                 |                                                  |                                                                                                    |
|     |                                                                                                    |                 |                                                  |                                                                                                    |
|     |                                                                                                    |                 |                                                  |                                                                                                    |
|     |                                                                                                    |                 |                                                  |                                                                                                    |
|     |                                                                                                    |                 |                                                  |                                                                                                    |
|     |                                                                                                    |                 |                                                  |                                                                                                    |
|     |                                                                                                    |                 |                                                  |                                                                                                    |
|     |                                                                                                    |                 |                                                  |                                                                                                    |
|     |                                                                                                    |                 |                                                  |                                                                                                    |

### LEX 78943 - Documents Page 25 of 68

|                              |            | Likel hood |                    |            |             |                    |                  |                     |        |                              |                              |                          |                                                  |                                                  |                                        |
|------------------------------|------------|------------|--------------------|------------|-------------|--------------------|------------------|---------------------|--------|------------------------------|------------------------------|--------------------------|--------------------------------------------------|--------------------------------------------------|----------------------------------------|
| Risk Category                | Risk Type  | rating     | Consequence rating | Risk Level | Risk Status | Treatment Decision | Treatment Status | Effectiveness       | Yes/No | Issue Category               | Change Category              | Risk Owner Escalation    | Lesson Category                                  | Risk Owner acknowledgement                       | Risk Owner's Nominal Classification    |
|                              |            |            |                    |            |             |                    |                  | Not assessed:       |        |                              |                              |                          |                                                  |                                                  |                                        |
|                              |            | Almost     |                    |            |             |                    |                  | Treatment not       |        |                              |                              |                          |                                                  |                                                  |                                        |
| Policy advice & design       | Threat     | certain    | Minor              | Very high  | Open        | Accept/Retain      | Open             | begun.              | Yes    | Po icy advice & design       | Policy advice & design       | Very High: Escalated     | Business case/ Investment Proposal               | Risk Owner agrees to accept ownership of risk    | Secretary                              |
|                              |            |            |                    |            |             |                    |                  |                     |        |                              |                              |                          |                                                  | Risk Owner does not agree to accept ownership of |                                        |
| Product & payment processing | Opportunit | y Likely   |                    | High       | Closed      | Treat              | Closed           | Fully Effective     | No     | Product & payment processing | Product & payment processing | Very High: Not Escalated | Project Governance                               | the risk                                         | Deputy Secretary (Associate Secretary) |
| Payment comp iance           |            | Poss ble   | Major              | Medium     |             | Avoid              |                  | Mostly Effective    |        | Payment compliance           | Payment compliance           | High: Escalated          | Scope and Change Control                         | Not yet escalated to Risk Owner                  | General Manager or SRO                 |
| Security                     |            | Unlikely   | Extreme            | Low        |             | Transfer           |                  | Partially Effective |        | Security                     | Security                     | High: Not Escalated      | Interdependency Management                       | Escalated to Risk Owner response pending         | National Manager or Project Manager    |
| Programme integrity threats  |            |            | Outstanding        |            |             | Share              |                  | Not effective       |        | Program integrity threats    | Program integrity threats    | Medium: Not Escalated    | ICT Management                                   |                                                  |                                        |
| Community engagement         |            |            |                    |            |             |                    |                  |                     |        | Community engagement         | Community engagement         | Low: Not Escalated       | Resource Management                              |                                                  |                                        |
| Customer experience          |            |            |                    |            |             |                    |                  |                     |        | Customer experience          | Customer experience          |                          | Legal Management                                 |                                                  |                                        |
| Government relations         |            |            |                    |            |             |                    |                  |                     |        | Government relations         | Government relations         |                          | Financial Management                             |                                                  |                                        |
|                              |            |            |                    |            |             |                    |                  |                     |        |                              |                              |                          |                                                  |                                                  |                                        |
| Environmental sustainability |            |            |                    |            |             |                    |                  |                     |        | Environmental sustainability | Environmental sustainability |                          | Programme/Project Documentation                  |                                                  |                                        |
| Legal support                |            |            |                    |            |             |                    |                  |                     |        | Legal support                | Legal support                |                          | Programme/Project Planning day to day Management |                                                  |                                        |
| Business continuity          |            |            |                    |            |             |                    |                  |                     |        | Business continuity          | Business continuity          |                          | Supporting Departmental Frameworks               |                                                  |                                        |
| Enterprise change            |            |            |                    |            |             |                    |                  |                     |        | Enterprise change            | Enterprise change            |                          | Risk Management                                  |                                                  |                                        |
| Governance                   |            |            |                    |            |             |                    |                  |                     |        | Governance                   | Governance                   |                          | Issue Management                                 |                                                  |                                        |
| Finance                      |            |            |                    |            |             |                    |                  |                     |        | Finance                      | Finance                      |                          | Schedule Management                              |                                                  |                                        |
| People                       |            |            |                    |            |             |                    |                  |                     |        | People                       | People                       |                          | Benefits Management                              |                                                  |                                        |
| Privacy                      |            |            |                    |            |             |                    |                  |                     |        | Privacy                      | Privacy                      |                          | Stakeholder Management                           |                                                  |                                        |
| Facilities                   |            |            |                    |            |             |                    |                  |                     |        | Facilities                   | Fac lities                   |                          | Knowledge Management                             |                                                  |                                        |
| Technology                   |            |            |                    |            |             |                    |                  |                     |        | Technology                   | Technology                   |                          | Change Management                                |                                                  |                                        |
| Knowledge                    |            |            |                    |            |             |                    |                  |                     |        | Knowledge                    | Knowledge                    |                          | Regulatory Requirements / Red Tape Reduction     |                                                  |                                        |
| Business reporting           |            |            |                    |            |             |                    |                  |                     |        | Business reporting           | Business reporting           |                          | Other Lessons / Observations                     |                                                  |                                        |
|                              |            |            |                    |            |             |                    |                  |                     |        |                              |                              |                          | Procurement Management                           |                                                  |                                        |
|                              |            |            |                    |            |             |                    |                  |                     |        |                              |                              |                          | Quality Management                               |                                                  |                                        |

## Sampling pre-Cam (pre-7 December 2020) debts

## What is income apportionment?

It's a practice the agency used to evenly divide, or apportion, a customer's employment income across two or more Centrelink Entitlement periods.

We only divide a customer's income evenly if:

- Their employer pay period didn't line up with the customer's fortnightly Centrelink entitlement period, and;
- the payslip or payroll report showed total earnings but did not show which days were worked or how much was earned in each Centrelink fortnight, and;
- We had no other information available.

## What income apportionment is not

- Where the pay period aligns with the Centrelink instalment period and was assessed accurately in the original update;
- Customer has ongoing regular earnings, and the payslip information verifies the ongoing income;
- Evidence that the daily rate from payslip was used to update and verify income.

## Purpose of the Sampling exercise

Sampling is a **comparative exercise** to determine the difference in a rate calculation when using income apportionment vs **daily** earnings and/or the date paid method.

We will only recalculate **debts / underpayments where it is deemed that the original update relied upon income** apportionment, and there is sufficient information on the customers record to recalculate using either the daily or date paid methods.

**Recalculations are completed via Multical only**. All other coding not related to earnings update will be included as it is coded on the customers record.

## We are not requesting further information from the customer or employer.

### In addition, under no circumstances will:

- any changes be made to the customer's record; or
- debts be raised.

Debts/underpayments must be calculated using pay records or other probative evidence of the customer's employment income, whether this is self-reported income, employer reporting, bank statements or a combination of these.

## **Recalculation methods:**

- s 47E(d)
- s 47E(d)

## **Operating Rhythm**

To achieve efficient outcomes in the sampling exercise, an <u>optimal operating rhythm</u> has been created for you to follow. Each time you receive an allocation follow the operating rhythm below:

s 47E(d)

## Please Note:

- Save your spreadsheet each time you have sampled a record. This will allow the QA team to QA your work once its been sampled.
- QMA guidelines will be followed for this activity. The QMO will make any required corrections to your individual spreadsheet where errors in your data capture of recalculations are identified. This feedback will be provided to your QDO, they will review the feedback for accuracy before discussing with you.

## Table of Contents

| Determine if the debt or underpayment is related to a Pre-CAM (7 December 2 income update.        |                    |
|---------------------------------------------------------------------------------------------------|--------------------|
| Is the source <u>s 47E(d)</u> (AMR) that generated the debt or arrears, available on              |                    |
| Retrieve all archived <u>s 47E(d)</u> located on the customers record                             | 5                  |
| Did employment income contribute to the debt or arrears (partially or solely)?                    |                    |
| Is there a limiting date affecting the debt?                                                      |                    |
| Is there an additional debt linked to the source AMR and if YES, what type of d                   | ebt is it?7        |
| Undertake a desk top assessment to determine if income apportionment was re<br>calculate the debt |                    |
| Customer self-declarations                                                                        | 8                  |
| Is sufficient evidence available on record to recalculate the debt?                               | 9                  |
| How to obtain debt information from a customer record                                             |                    |
| Was an underpayment generated from an employment income update?                                   |                    |
| Was there an appeal conducted on the debt?                                                        |                    |
| Identifying if the debt/arrears start and end date differs to pre-populated date                  | s in spreadsheet13 |
| Is the allocated debt a nil entitlement debt?                                                     | 15                 |
| Is the debt linked to a review?                                                                   |                    |
| Compliance Reviews in s 47E(d)                                                                    | 17                 |
| Were working credits/student income bank/work bonus affected by the debt?                         |                    |
| Multical                                                                                          | 21                 |
| Recalculating the debt via Multical                                                               | 21                 |
| Suitable evidence available to recalculate using Multical                                         | 22                 |
| Resources                                                                                         | 24                 |
| Included debt codes                                                                               | 24                 |
| Other Qualification/pay ability Codes                                                             | 25                 |
| Other Auto codes (Cannot be entered manually)                                                     | 25                 |
| Multical Worksheet link                                                                           | 25                 |
| Review Type Codes located on <sup>s 47E(d)</sup>                                                  | 25                 |
| s 47E(d) Earnings Verification codes                                                              | 26                 |
| s 47E(d) & Historical Credits                                                                     | 27                 |
| Debt Amalgamations                                                                                |                    |

## Process

## FOR INVESTIGATION PURPOSES. This information is not for release

As part of this exercise, we would like to understand the time to undertake the investigation component of this work. Please capture the time you start and finish investigating the record and completing the data capture and record this time in your template at column Z.

Determine if the debt or underpayment is related to a Pre-CAM (7 December 2020) employment income update.

Is the source s 47E(d) (AMR) that generated the debt or arrears, available on customer record

Navigate to the s 47E(d) to search for the AMR that generated the debt or arrears payment (if not located on your spreadsheet, refer to the "How to obtain debt information from a customer record" of this task card). Ensure that you adjust the Date From: to a date prior to the date the debt or arrears payment was generated.

s 47E(d), s 47F(1)

If your search result displays as below, search for the activity via the s 47E(d)

Complete the required fields on the s 47E(d) AMR is online.

page and check the s 47E(d)

to see if the

Select View to open result.

s 47E(d), s 47F(1)

s 47E(d), s 47F(1)

Once the activity has been returned to the Customers Record, you will be able to locate the AMR via the \$47E( s 47E(d)

Retrieve all archived s 47E(d) located on the customers record

s 47E(d) s 47E(d), s 47F(1)

Retrieving this ODR information will assist in your investigation and sampling of the customer's record.

Note: s 47E(d) was introduced early 2000s you may need to expand your search via alternate retrieval methods if the date the debt was registered falls in a date range earlier than this period. Check:

- Customer Archive Retrieval (CAR): early 1990s through to April 2001 refer to <u>OB 111-02020010 Using the</u> <u>Customer Archive Retrieval (CAR) system and microfiche requests for archived information</u>.
- Batch file/paper records: introduced early 1990s through to 2012 a bulk request for customer file information has been requested.s 47E(d) will forward you an email with a link to access the historical information located on a customer's file.
- Microfiche: introduced approximately 1978 to early 1990s refer to <u>OB 111-02020010 Using the Customer</u> <u>Archive Retrieval (CAR) system and microfiche requests for archived information</u>.

## Did employment income contribute to the debt or arrears (partially or solely)?

s 47E(d)

s 47E(d), s 47F(1)

This will take you to the s 47E(d)

Code 'Y' in s 47E(d)and hit enter. This will flow you through the screens that were updated within the<br/>activity.s 47E(d), s 47F(1)

If the s 47E(d) was not updated within the activity, update column N in the spreadsheet to show that employment income did not contribute to the debt or arrears. No further action is required.

If the s 47E(d) was updated within the activity, identify the first and last EPED's updated for all employers that were updated within the activity, to understand the full period employment income was updated for.

Whilst within the activity, obtain the required information to update columns O, P, R, S, T & U in the spreadsheet.

Note: where multiple codes have been used, record the most frequently occurring code.

## Is there a limiting date affecting the debt?

s 47E(d)

s 47E(d), s 47F(1)

s 47E(d)

As the employment income update was updated prior to the debt start date showing on the s 47E(d) , consider whether a debt or arrears payment should have been generated within the BLD assessment period.

If you determine that a debt or arrears should have been generated within the BLD period, check the scanned docs or customer file to locate the manually calculated debt component (Multical).

If you identify the original debt/arrears do not cover the whole period updated by the source AMR, you may need to <u>assess the period prior to the limiting date</u>. This is required to understand what the actual debt amount would have been if the full period was calculated. PLEASE REFER TO YOUR QDO IF YOU ARE UNSURE.

**Update column M of your spreadsheet** and refer to Multical section of this task card and follow directions for saving and check in procedures.

## Is there an additional debt linked to the source AMR and if YES, what type of debt is it?

When replaying activity (AMR), you will be required to check if there were additional debts generated as part of the one update.

s 47E(d), s 47F(1)

## s 47E(d)

Examples of common debts that may be linked to the source AMR include: Family Tax Benefit, Coronavirus Supplement, Student Start-up Loan, Telephone Allowance, Income Support Bonus and/or Other.

Update column X in the spreadsheet.

LEX 78943 - Documents Page 33 of 68

# Undertake a desk top assessment to determine if income apportionment was relied upon to calculate the debt

Determine if daily information was used to assess the employment income update that generated the debt or arrears. Review the payslip/payroll information used to complete the original update and determine if they include:

- the exact days and exact amounts earned for each day in the relevant Centrelink Entitlement Period,
- amounts earned in employment pay periods; and
- whether the employment pay periods fall wholly within a Centrelink Entitlement Period

The following screens/information may also help determine how the debt was calculated:

- s 47E(d) (or s 47E(d)) to find the s 47E(d) ;
   o For information on how to retrieve archived s 47E(d) , refer to the OB here.
- reason for the request for Explanation of Decision/Formal Review
- s 47E(d) for: payslips/payroll reports including information obtained via SU658 or Q146 scanned <u>Earnings Apportionment Tool (EAT)</u> sheet/s or MultiCal/s
- Note: please check all linked records during the debt period including but not limited to partner/nominee/carer etc.

If daily information was available, was it used to assess the employment income update for all employers updated within the activity? (including where the employment period falls wholly within a Centrelink Entitlement Period)

- YES record findings in the sampling template, no further action is required;
- NO record findings in the sampling template. Go to next question.

## **Customer self-declarations**

Customers were required to report income earned from employment verbally, online or through Integrated Voice Response (IVR), to determine the customer's entitlement for the relevant Centrelink Entitlement Period.

A debt or arrears may have been generated from customer declarations, where the:

- customer was not on a stimulus reporting regime and reported late;
- customer changed the amount they initially reported; or
- the agency received evidence that the amounts reported were incorrect. This includes debts raised automatically for periods less than a Centrelink Entitlement Period.

Where the customer has declared late or self-corrected previously declared earnings/employment income (via verbal update, IVR or online) that results in a debt or arrears, consider whether:

s 47E(d)

- Where there is no doubt as to accuracy of self-declared earnings, Update the template in column V as "SELF"
- Where there is doubt as to accuracy of self-declared earnings, or you are unsure please refer to your QDO.

## Is sufficient evidence available on record to recalculate the debt?

The debt will need to be recalculated via Multical where you have identified that income apportionment was relied upon to code the original employment income update. Consider whether:

- the employment income update was originally coded using payslip/payroll information and the gross income for the full pay period was apportioned across two or more Centrelink Entitlement Periods; and
- the pay periods did not fall wholly within the customer's Centrelink Entitlement Period

A recalculation can only occur where there is evidence located on the customers record/paper file, that covers the full period of the employment income update that generated the debt or arrears.

Refer to section "Suitable evidence available to recalculate using Multical" of the task card

## For the purposes of this exercise, requests for information are not permitted.

If you identify that a customer has been paid their employment income in advance, please seek further guidance on how to reassess these cases via the s 47E(d) mailbox.

If evidence is not available for the entire undetermined debt period, a recalculation cannot occur.

## Record your findings in the sampling template (column Z).

## How to obtain debt information from a customer record

Navigate to s 47E(d)

Select the potential overpayment for sampling and navigate to the s 47E(d)

Check the following information is consistent with the data in the spreadsheet in columns C, D E, F & G:

- Benefit Type (Debt benefit name)
- Start date of the overpayment
- End date of the overpayment
  - Where the start/end date differs from what has been pre-populated in columns D and E, please record the correct start/end dates in columns K/L.
- Estimated Amount of the overpayment (undetermined debts) and/or,
- Calculated Amount of the overpayment (determined debts) and,
- AMR (Activity Management Receipt number)

s 47E(d), s 47F(1)

Navigate to s 47E(d)

Check the date the debt was registered and raised (*highlighted below*). Ensure this is in alignment with what has been pre-filled in **the spreadsheet in column F.** 

s 47E(d), s 47F(1)

## Was an underpayment generated from an employment income update?

Updates that generated an arrears result

s 47E(d)

s 47E(d), s 47F(1)

Note: the AMR that has generated an arrears payment may not be the same AMR as the earnings update. Sometimes an earnings activity is completed first and a staff member then later completes a s 47E(d) to produce the arrears.

If the AMR that completed the employment income update does not show the above result on the s 47E(d), follow the steps outlined on page 5 to retrieve activities that directly follow the employment income update AMR.

Was there an appeal conducted on the debt?

s 47E(d), s 47F(1)

Navigate to the  $_{\mbox{s}}$  47E(d) . Once in the  $_{\mbox{s}}$  47E(d) present on the record, they will appear on this screen.

If any appeals are

Review appeal records with the same benefit type the debt or arrears was generated for, where the original decision date matches the date the employment income update was completed.

Appeals relating to debts will have an "Orig Decn" of OVP.

Select the appeal and match your Debt ID to confirm it belongs to your allocated debt.

```
s 47E(d), s 47F(1)
```

Appeals relating to unpaid arrears will have an "Orig Decn" of RAT.

s 47E(d), s 47F(1)

Identify dates for the following:

- Date Client queried decn
- Date finalised
- Date ARO review request

Understanding these dates will assist in locating evidence that is available to recalculate the employment income.

#### LEX 78943 - Documents Page 38 of 68 Identifying if the debt/arrears start and end date differs to pre-populated dates in spreadsheet

Navigate back to the s 47E(d) You will be presented with an ADEX Hyperlink that you need to copy.

s 47E(d), s 47F(1)

Open a new Microsoft Edge browser and paste hyperlink into the address bar (demonstrated below) and press enter to open the **ADEX** of the Debt ID allocated.

s 47E(d)

In the **General Information** tab, the area highlighted in blue is what the system has assessed as the payment impacted period. s 47E(d), s 47F(1) An asterix (\*) at the start/end date of your ADEX, highlighted in red above, indicates the date listed may not be the actual start/end of the calculation. Clicking on this will expand the period, revealing the actual date the ADEX calculation commenced (highlighted in green).

Repeat the above process if there is another Asterix in the last period of the ADEX and note this information in columns K and L in the spreadsheet.

**Note:** When the ADEX start date is different to the debt period this could indicate that the employment income update has been impacted by a limiting date. See *Is there a limiting date affecting the debt* further in the task card for more information.

#### Is the allocated debt a nil entitlement debt?

s 47E(d)

This will link to *column W in the spreadsheet.* s 47E(d), s 47F(1)

Partial entitlement will display as shown below, with the **New Fn Rate** column displaying customer still having an entitlement to payment during the debt period.

s 47E(d), s 47F(1)

Note: ADEX may not always display when first earnings update made, and you may need to investigate further to the s 47E(d)

#### Is the debt linked to a review?

Ins 47E(d)

Look for a review that was finalised around the same time the employment income update was completed. s 47E(d), s 47F(1) navigate to the s 47E(d) s 47E(d), s 47F(1)

Once on the s 47E(d) select the Review Actions box to navigate you to the s 47E(d) s 47E(d), s 47F(1)

At the s 47E(d) check the debt or activity AMR attributed to the review matches the debt or AMR that created the debt / arrears. **Update column Y of your template** with your findings.

s 47E(d), s 47F(1)

## Compliance Reviews in s 47E(d)

Ell reviews (specifically Income Compliance Program reviews) can also be reviewed in s 47E(d)

s 47E(d)

s 47E(d)

If not already pre-populated, input the **customer's CRN** into the search criteria and click **search**. s 47E(d)

If the review has not yet been archived, any online interactions, including reviews will appear below the search button. If not, you will need to click on Archive Search and follow the same process as above.

s 47E(d), s 47F(1)

Page 43 of 68 If a PAYG Online Compliance Intervention (Online Compliance Intervention/Employment Income Confirmation) or Online Income Confirmation (Check and Update Past Income) review has previously been loaded, click on the blue hyperlink to proceed to the review screen.

LEX 78943 - Documents

The following screen should then appear.

s 47E(d), s 47F(1)

**Hint:** Whilst on this page, hit **F6** on your keyboard. This will open the review notes in a separate window, allowing you to navigate away from this page whilst having the review notes at hand. Click on the **Attachments** tab. The following should now appear.

s 47E(d)

- s 47E(d)
- s 47E(d)

Note: If you cannot determine that the underdetermined debt is linked to a review via<sup>s 47E(d)</sup>, further investigation will be required. E.g. Checking s 47E(d)

```
LEX 78943 - Documents
Page 44 of 68
```

## Were working credits/student income bank/work bonus affected by the debt?

For AGE Pension AGE customers navigate to the <u>s 47E(d)</u> and scroll down to locate your debt dates and AMR. <u>s 47E(d)</u>, <u>s 47F(1)</u>

For all working age customers excluding student navigate to the s 47E(d) scroll down and AMR.

scroll down to locate your debt dates

s 47E(d), s 47F(1)

#### s 47E(d)

s 47E(d), s 47F(1)

Locate the AMR which belongs to the debt and identify if the system has overwritten it based on previous action on the record s 47E(d), s 47F(1)

When recalculating debt: ensure the historic working credit balance prior to previous updates is used to baseline/calibrate.

For more information on the s 47E(d)

see the attachment "Historical Credits"

For all student customers navigate to the s 47E(d) s 47E(d), s 47F(1) scroll down to locate your debt dates and AMR.

s 47E(d) s 47E(d)

Locate the AMR which belongs to the debt and identify if the system has overwritten it based on pervious action on the record

When recalculating debt: ensure the historic income bank balance was prior to previous updates is used to baseline/calibrate. s 47E(d)

For more information on the s 47E(d)

see the attachment "Historical Credits"

# **Multical**

If a Multical is required to calculate the debt or arrears for a period **prior** to the ADEX: s 47E(d)

Secure folder path: s 47E(d)

**Recalculating the debt via Multical** 

As part of this exercise, we would like to understand the time to undertake the recalculation component of this work. Please capture the time you start and finish recalculating the debt/arrears and completing the data capture, and record this time in your template at column AH.

<u>Create a baseline multical/calibrate your multical based on what the customer was paid, prior to the original</u> <u>employment income update being coded.</u>

Once you have baselined/calibrated the multical, save a PDF of your multical in s 47E(d)

s 47E(d)

#### CHECK IN ALL RECALCULATED MULTICALS USING THE FOLLOWING NAMING CONVENTION:

- s 47E(d)
- •

**Recalculate the debt using the relevant assessment options below** and if required, escalate to your QDO for further advice.

#### Suitable evidence available to recalculate using Multical

Use the following payslip examples to help determine the correct assessment as well as the calculations.

**Note:** If the payslip/payroll information does not show the Pay Date or Date Paid, use the pay period end date to determine the Centrelink Entitlement Period the income will be attributed to.

# Payslip/payroll information indicates that employment pay periods align exactly with the Centrelink Entitlement Period

The payroll information provided can be attributed to the Centrelink Entitlement Period, as the exact alignment of the periods will ensure the calculation matches the daily earnings method.

#### Payslip/payroll information from multiple employers showing both daily and date paid information

Calculate using a combination of the:

- s 47E(d)
- •

Payslip/payroll evidence does not show daily rates of employment income s 47 E(d)

Payslip/payroll information shows date employment income was paid but does not show daily rates s 47E(d)

Payslip/payroll information where part of the period contains daily income information and the remainder of the period has weekly/fortnightly pay information with date paid information only

s 47E(d)

#### Individual payslips showing some daily income information

If a payslip shows any daily income information, this **must** be used.

For example, a payslip shows the daily income information for weekends only and not every day worked in the pay period. If the weekend dates and amounts are clearly shown on the payslip, they must be used.

Calculate using the: s 47E(d)

# Payslip/payroll information shows customer is paid weekly and has one payslip that falls entirely in the customer's Centrelink Entitlement Period

Where daily income information is not available, and the customer's pay period falls entirely within a single Centrelink Entitlement Period:

• s 47E(d)

- s 47E(d)
- •

#### **Multical earnings coding**

 To reassess earnings using the date paid method in Multical: s 47E(d)

s 47E(d), s 47F(1)

Once you have recalculated the debt, save a PDF of your Multical ins 47E(d) s 47E(d) by:

s 47E(d)

#### PLEASE REMEMBER CHECK IN YOUR MULTICAL

s 47E(d)

## Resources

## Included debt codes

| EBT code | Debt Reason                                        | Explanation                                                                                                    |
|----------|----------------------------------------------------|----------------------------------------------------------------------------------------------------|
| ECA      | Employment income wrongly coded or declared        | An incorrect amount of employment income for you and your partner was used to work out payments made to you                                                                                |
| ECM      | Employment income wrongly declared/coded           | An incorrect amount of employment income for you and your partner was used to work out payments made to you                                                                                |
| EPA      | Partner's income wrongly declared/coded            | An incorrect amount of your partner's employment income was used to work out the payments made to you                                                                                      |
| EPM      | Partner's income wrongly coded/declared            | An incorrect amount of your partner's employment income was used to work<br>out the payments made to you                                                                                   |
| ESA      | Employment income incorrectly coded/declared       | An incorrect amount of employment income was used to work out the payments made to you                                                                                                    |
| ESM      | Employment income wrongly declared or coded        | An incorrect amount of employment income was used to work out the payments made to you                                                                                                    |
| ICA      | Employment income coded or declared incorrectly    | An incorrect amount of employment income for you and your partner was used to work out payments made to you                                                                                |
| IEA      | Employment Income incorrectly coded or declared    | An incorrect amount of employment income was used to work out the payments made to you                                                                                                    |
| IEP      | Partner's employment income wrongly coded/declared | An incorrect amount of your partner's employment income was used to work out the payments made to you                                                                                      |
| IES      | Your Employment Income was not declared or coded   | Employment income affects the rate of payment you are entitled to. As your income was not declared or coded, the payments made to you were incorrect                                       |
| IPA      | Partner's income incorrectly declared/coded        | An incorrect amount of your partner's employment income was used to work out the payments made to you                                                                                      |
| IPM      | Partner's income incorrectly coded/declared        | An incorrect amount of your partner's employment income was used to work<br>out the payments made to you                                                                                   |
| IPN      | Partner's Employment Income not declared/coded     | An incorrect amount of your partner's employment income was used to work out the payments made to you                                                                                      |
| ISA      | Employment Income incorrectly declared or coded    | An incorrect amount of employment income was used to work out the payments made to you                                                                                                    |
| ISI      | Employment income declared or coded incorrectly    | Employment income affects the rate of payment you are entitled to. An incorrect amount of income was used to work out the payments you received, which means these payments were incorrect |
| ISM      | Employment income wrongly coded/declared           | An incorrect amount of employment income was used to work out the payments made to you                                                                                                    |
| UCE      | Cash employment income not declared                | An incorrect amount of cash employment income was used to work out the payments made to you                                                                                                |
| UCP      | Partner's cash employment income not declared      | An incorrect amount of your partner's cash employment income was used to work out the payments made to you                                                                                 |

# Other Qualification/pay ability Codes

| EBT code | Debt Reason                  |
|----------|------------------------------|
| QFE      | Full-time Employment         |
| IPE      | Income precludes entitlement |

# Other Auto codes (Cannot be entered manually)

| EBT code | Debt Reason |
|----------|-------------|
| отн      | Other       |
| UNS      | Unknown     |

# **Multical Worksheet link**

#### Multical worksheet

## Review Type Codes located on <sup>s 47E(d)</sup>

| DMP | Data Matching Program         |
|-----|-------------------------------|
| DPI | Debt Prevention Interventions |
| DPR | Debt Prevention               |
| EDM | Electronic Data Match         |
| EII | Earned Income Intervention    |
| EMR | Employment Reviews            |
| ERI | Earnings Risk Intervention    |
| EUD | Earnings Under Declared       |
| PYG | Pay As You Go                 |
| RSS | Random Sample Survey          |
| SEM | Service Update Employment     |
| TAC | Trust and Company             |
| TIP | Tip-Off                       |
| TDF | Tax Declaration Form          |
| N/A | Not applicable                |

## s 47E(d)

| Current Codes                                                                  |                                                                                                    |  |
|--------------------------------------------------------------------------------|----------------------------------------------------------------------------------------------------|--|
| NVE – Not Verified                                                             | Earnings have not been verified in any form                                                                                                    |  |
| <b>BIR</b> – Business Integrity Review                                         | Used for all Business Integrity review as it allows recording of earnings without updating the mandatory hours per fortnight field. For use by Business Integrity or Compliance staff only. |  |
| <b>PVP</b> – Partial Verification by payslip for current fortnight             | Verification in the form of payslips does not cover the full period of employment within the current entitlement periods                                                                    |  |
| <b>FVC</b> – Full fortnight verification for current fortnight by payslip.     | Verification in the form of payslips covers the full period of employment within the current entitlement period.                                                                            |  |
| <b>FVP</b> – Full fortnight verification for past fortnight by payslip         | Verification in the form of payslips covers the full period of employment within a past entitlement period.                                                                                 |  |
| <b>PVE</b> – Partial verification by Employer contact for any fortnight        | Verification in the form of employer report, phone call or fax employer covers a period of employment less than an entitlement period                                                       |  |
| <b>FVE</b> – Full Fortnight verification by Employer contact for any fortnight | Verification in the form of employer report, phone call or fax from employer covers the full period of employment within an entitlement period                                              |  |
| JKP – Job keeper Payment                                                       | Allows recording of earnings without updating the mandatory hours per fortnight field.                                                                                                    |  |
| <b>STV</b> – STP Employer Verified                                             | Will indicate that STP Employer has been verified and the income being reported is not a Jobkeeper payment                                                                                  |  |
| <b>STJ</b> – STP Employer Verified (JobKeeper)                                 | Will indicate that STP Employer has been verified and the income being reported is a Jobkeeper payment                                                                                      |  |
| <b>REF</b> – Electronic Employer Report Verified                               | Auto update only                                                                                                    |  |
| Obsolete Codes (Pre December 2007)                                             |                                                                                                    |  |
| CNV - Conversion                                                               |                                                                                                    |  |
| ESF – Employer has stamped/signed form                                         |                                                                                                    |  |
| OTH – Phone Call to employer                                                   |                                                                                                    |  |
| PCE – Phone call to Employer                                                   |                                                                                                    |  |
| PSP – Payslip Provided                                                         |                                                                                                    |  |
| 505 – SU505 (Income Record Form)                                               |                                                                                                    |  |

## & Historical Credits

# Why is it Useful?

s 47E(d)

The s 47E(d) display Working Credit and Income Bank balances for a given period. However, they display results only for the most recent AMR to affect that period. This limits our capacity to assess credit impacts across multiple activities over time.

We can view historical Working Credit and Income Bank data via the s 47E(d) respectively.

Benefits include:

- Increased capacity to assess the accuracy of credits relative to coding actions over multiple activities.
- Delivering better explanations of decisions to customers, by referring to specific changes to credits.
- Ability to calibrate Multicals using credits available pre-debt AMR.

#### What Does it Look Like / How Do We Use It?

To view historical Working Credits:

To view historical Income Bank Credits:

s 47E(d)

s 47E(d)

The resulting data will appear complicated, though a large amount can be disregarded. For the most part, **only three fields** will be required to assess an entry. These are the **AMR**, **Balance Amount**, and **Date of Effect fields**, as shown:

s 47E(d)

#### s 47E(d)

For this exercise, let's assume that AMR 1042 is the Debt Shell AMR we are investigating.

#### s 47E(d)

(NOTE: there will be as many entries for a given date as there are AMRs that affected that date):

#### s 47E(d)

#### s 47E(d)

We can therefore deduce that

coding under AMR 1042 has **reduced** the Working Credit balance for the period.

Access to this data enhances our understanding of a record and, in turn, our explanatory power.

#### **Debt Amalgamations**

When you are investigating the Adex you must take into account any other debts within the same period and ensure your Adex has assessed these correctly within the overlapping periods.

To do this you will need to open any other activities that would show up under the **Related Explanations** section of the Adex.

s 47E(d), s 47F(1)

This will show

any other related activities that are relevant to the period you are assessing.

Occasionally not all related activities will show up under this section so you will still need to investigate the  $s \frac{47E(d)}{s} \frac{47E(d)}{s}$  or any overlapping debts.

Once you have determined if there are any activities that overlap you will need to open the Adex explanation for these cases and make note of the AMR.

You may be required to combine these debts to be able to determine the TOTAL estimated debt. This is what we all amalgamating.

Note: You may find it easier using an Adex Scheduler for this process as you will need to combine multiple Adex's together.

To do this you need to ensure all Adex's are open. Make note of the AMR number as the earlier AMR will mean this activity happened first. You can also confirm this by checking the date the activity was registered.

# Note: An easier way to think of this is old AMR means we use Old Fn Rate and a newer AMR means we use the New Fn Rate.

Once you have determined the timeline of the Adex activities, you will need to take the **Old Fn Rate** from the earlier AMR as this should reflect the amount paid to the customer.

s 47E(d), s 47F(1)

Once you have gathered this information you bring all the information together. The purpose of this is to determine what the customer's overpayment is based on the rate they were paid and the rate they were entitled to with the latest information on the record.

s 47E(d), s 47F(1)

s 47E(d), s 47F(1)

In the above example we are seeing that we are taking the Amount Paid/Old Fn Rate from the earlier AMR and the Amount Entitled/New Fn Rate from the later AMR.

s 47E(d), s 47F(1)

Once combined, this will now become your TOTAL determined debt.

Note: You will also need to ensure you are adjusting any debt dates required as the overlapping debts may go for a longer period or start earlier.

#### Taking other debts into account on MultiCal

You may be required to adjust the amount paid on your MultiCal calculation as there is a debt that was raised for another reason that overlaps into our period. The MultiCal will download the customers paid amounts from the  $^{s47E(d)}$  s  $^{47E(d)}$  which means it won't read the s  $^{47E(d)}$ .

You will be required to manually adjust the amount paid in the MultiCal so that we are not doubling up on debt if the customer does in fact have another debt within our period.

To do this you will need to have the relevant Adex open, making note that you will be using the **New Fn Rate** for this exercise.

s 47E(d), s 47F(1)

Next step is opening the Calculation Wizard and selecting the customer payments.

s 47E(d)

Here you will select the relevant EPED and start updating the amounts paid to the customer based on the **New Fn Rate** from the ADEX. Once you have adjusted all the relevant periods don't forget to hit Calculate Debt so that the Multical updates the changes made.

This will now mean that you have taken into account the relevant debt for the periods required.

# Frequently Asked Questions

# **REMINDER:** There is to be no customer contact or changes to the customers record under any circumstances.

|   | Question | Can we use the YTD figure on a payslip if it can be established no income was declared or earned during the preceding pay period?                                                                                                    |  |  |
|---|----------|----------------------------------------------------------------------------------------------------|--|--|
| 1 | Answer   | If there is a gap, and it can be established that there was <b>no income earned in</b><br><b>the missing period</b> <u>and</u> <b>no earnings were declared</b> by the customer in that gap<br>period, it can be determined that sufficient evidence is available.<br>If there is declared income for the period we are missing payslips, it would be<br>determined sufficient evidence is not available. |  |  |

| 2 | Question | What is the process if I am not MultiCal trained?                                                                                                    |
|---|----------|----------------------------------------------------------------------------------------------------|
|   |          | Where you identify sufficient information is available to conduct a reassessment,<br>please discuss with your Line Manager, who can arrange for another team<br>member to complete the MultiCal. |
|   | Answer   | Please retain the customer information on the allocated spreadsheet, and update once the recalculation has been completed.                                                                       |
|   |          | Under no circumstance is there to be a FASTNOTE or KEYWORD added to the customers record.                                                                                                    |

| 3 | Question | What is the correct process if there is a combination of partial and nil entitlement debt on the record?              |
|---|----------|----------------------------------------------------------------------------------------------------|
|   | Answer   | As the customer still had a partial entitlement during the debt period, please treat the debt entitlement as partial. |

| 4 | Question | What happens if I incorrectly record my timings or forgot altogether?                     |
|---|----------|-------------------------------------------------------------------------------------------|
|   | Answer   | Don't panic, whilst timings are helpful, they are not the primary focus of this exercise. |

|   | Question | If I find that a debt could be FND'd, can I action this?                                                                                                    |
|---|----------|----------------------------------------------------------------------------------------------------|
| 5 | Answer   | <ul> <li>Unfortunately, no, as this is a sampling exercise, we are not taking any action on these records.</li> <li>If you have identified further action such as FND is required, please note this in: <ul> <li>Column AI (Further action required; select Y); AND</li> <li>Column AQ (Comments) and continue with the usual checks/ recalculation where possible.</li> </ul> </li> </ul> |

| 6 | Question | How do I code backpay?                                           |                              |
|---|----------|------------------------------------------------------------------|------------------------------|
|   | Answer   | Please refer to <sup>s 47E(d)</sup><br>you have further queries. | and discuss with your QDO if |

|   | Question | Is continuous income considered income apportioning?                                                                                                    |
|---|----------|----------------------------------------------------------------------------------------------------|
| 7 | Answer   | If it has been identified that continuous income is the sole reason for the debt<br>(i.e. 2WE earnings has been coded on <sup>s 47E(d)</sup> then income apportionment has not<br>been used to calculate the debt.<br>Please ensure column U in the spreadsheet is updated to reflect. |

|   | Question | How do I assess lump sums?                                                                               |  |
|---|----------|----------------------------------------------------------------------------------------------------|--|
| 8 | Answer   | The Treatment of Lump Sums OB (108-05020020) details how to assess some lump sums both pre and post CAM. |  |
|   |          | If your lump sum is not covered by this OB, please discuss with your QDO.                                |  |

| q | Question | How do I assess fringe benefits?                                                                                                    |  |  |
|---|----------|----------------------------------------------------------------------------------------------------|--|--|
|   | Answer   | The treatment of fringe benefits has not changed. Please refer to OB 108-<br>05020040 for information required in order to correctly assess fringe benefits. |  |  |

| 10 | Question | I have a payroll report which only has pay period end dates but I also have bank statements detailing the actual pay date. |
|----|----------|----------------------------------------------------------------------------------------------------|
|----|----------|----------------------------------------------------------------------------------------------------|

|        | Which dates do I use?                                                                                                    |
|--------|----------------------------------------------------------------------------------------------------|
| Answer | <ul> <li>We need to use the best available information for the recalculation. As such, we can take a hybrid approach by:</li> <li>Using the gross amounts from the payroll report; AND</li> <li>Using the date paid from the bank statements.</li> <li>Ensure column AC in the spreadsheet is updated to reflect 'HYBRID' as multiple information sources have been used to recalculate the outcome.</li> </ul> |

|    | Question | I have payslip/payroll evidence that resulted in a partially verified<br>fortnight which has not been updated as part of my Debt ID's AMR.<br>Can this partially verified fortnight be updated (i.e. fully verified) if I'm<br>using the Date Paid method when recalculating the debt?                             |  |  |  |  |
|----|----------|----------------------------------------------------------------------------------------------------|--|--|--|--|
| 11 | Answer   | Yes - Prior to 7 Dec 2020, we would not have updated pay information for an<br>entitlement period unless it covered the full 14 day period. When updating pay<br>details using the Date Paid Method, these entitlement periods can now be<br>updated. This <u>may</u> result in the recalculation dates extending. |  |  |  |  |
|    |          | <b>Note:</b> If the customer was paid weekly, both weekly pays must be known for the entitlement period to be updated.                                                                                                    |  |  |  |  |

| ¢  | Question         Can verbal declarations be accepted without sighting verificat payslips/payroll report scanned to record)? |                                                                                                    |  |  |
|----|----------------------------------------------------------------------------------------------------|----------------------------------------------------------------------------------------------------|--|--|
| 12 | Answer                                                                                                    | <ul> <li>Short answer, yes.</li> <li>We can accept what has been verbally provided by the customer as verified evidence as long as it has been documented; whether that be in a<sup>s 47E(d)</sup> Notes, Receipt or handwritten as part of scanned debt calculation evidence.</li> <li>This was a common occurrence in EIIP/TDF reviews and throughout the iterations of Income Compliance Program reviews. For example, customers would contact/be contacted and would verbally advise their payslips. This would be entered into the script/guided procedure and a<sup>s 47E(d)</sup>/Receipt generated detailing this information.</li> <li>As these typically do not contain Pay Dates, we can use the Payslip End Date in lieu of the Pay Date as per page 22 of the taskcard.</li> <li>Note: You will still need to ensure there is information covering the whole debt period in order to recalculate the debt.</li> </ul> |  |  |

|    |  | My Debt ID's AMR has <sup>s 47E(d)</sup> coding for the entire debt period however I |    |  |  |  |
|----|--|--------------------------------------------------------------------------------------|----|--|--|--|
| 13 |  | am unable to locate the payslips/payroll report on <sup>s 47E(d)</sup> to            | to |  |  |  |
|    |  | verify this coding.                                                                  |    |  |  |  |

|  |  |        | Can this be used to recalculate the debt?                                                                                                    |
|--|--|--------|----------------------------------------------------------------------------------------------------|
|  |  | Answer | Short answer, yes. When using the Date Paid method to recalculate, please use<br>the Payslip End Date coded on <sup>s 47E(d)</sup> in lieu of Paid Date.<br>As per the OB <u>Recording and correcting employment income details</u> , <sup>s 47E(d)</sup> is<br>used to record earnings that have been verified (i.e. via payslips or employer<br>reporting actual earnings directly to the agency). This was typically updated via<br>an EAT sheet, which usually provided a default Paid Date of 'Payslip End Date +1<br>day' (e.g. Payslip End Date 19/06/2014, default Paid Date 20/06/2014).<br>Based on this, we can take payslips coded on <sup>s 47E(d)</sup> as verified evidence and use<br>the Payslip End Date as the Paid Date in line with page 22 of the taskcard.<br><b>Note:</b> You will still need to ensure there is information covering the whole debt<br>period in order to recalculate the debt. |
|  |  |        |                                                                                                    |

|    | Question | In the first sampling activity, we were not allowed to check-in Multicals<br>unless were continuing to work on it the next day. Is this still the case?                                                                                                    |  |  |  |
|----|----------|----------------------------------------------------------------------------------------------------|--|--|--|
| 13 | Answer   | No, you can check-in ALL Multicals!As part of this activity's quality assurance process, we will be checking all<br>recalculations and applying the QMA process. Noting this, we are requesting ALL<br>Multicals be checked-in using the below naming convention (also detailed on<br>page 21 of the taskcard).<br> |  |  |  |

|                                  | Question | Can verbal information be accepted as sufficient evidence?                                                                                                    |
|----------------------------------|----------|----------------------------------------------------------------------------------------------------|
| declaration/correction to previo |          | Where the debt resulted from customer declaring their income (late declaration/correction to previously declared), please refer to page 8 of the task card – <b>Customer Self-Declarations</b> .                                                                                                    |
|                                  | Answer   | Where the customer has provided verbal information to support a review of their<br>employment income, and this information is documented on the customers<br>record in any way (dl, scanned letters, or information that is handwritten on debt<br>calculations) this would be considered sufficient evidence for a recalculation. |

| Cite         Ansatt of<br>delta desponses         Since Date of<br>delta desponses         Rad date of<br>delta desponses         Rad date of<br>delta desponses         Rad date of<br>delta desponses         Rad date of<br>delta desponses         Rad date of<br>delta desponses         Rad date of<br>delta desponses         Rad date of<br>delta desponses         Rad date of<br>delta desponses         Rad date of<br>delta desponses         Rad date of<br>delta desponses         Rad date of<br>delta desponses         Rad desponses         Rad desponses<br>desponses         Rad desponses         Rad despons | and the second second s | netiken sen met<br>personen for<br>hannen for<br>hann | and an addition of the second of the second | V Recorded of Record and Provide to Provide the Second and Second and Second |
|----------------------------------------------------------------------------------------------------|----------------------------------------------------------------------------------------------------|----------------------------------------------------------------------------------------------------|----------------------------------------------------------------------------------------------------|----------------------------------------------------------------------------------------------------|
|                                                                                                    |                                                                                                    |                                                                                                    |                                                                                                    |                                                                                                    |
|                                                                                                    |                                                                                                    |                                                                                                    |                                                                                                    |                                                                                                    |
|                                                                                                    |                                                                                                    |                                                                                                    |                                                                                                    |                                                                                                    |
|                                                                                                    |                                                                                                    |                                                                                                    |                                                                                                    |                                                                                                    |
|                                                                                                    |                                                                                                    |                                                                                                    |                                                                                                    |                                                                                                    |
|                                                                                                    |                                                                                                    |                                                                                                    |                                                                                                    |                                                                                                    |
|                                                                                                    |                                                                                                    |                                                                                                    |                                                                                                    |                                                                                                    |
|                                                                                                    |                                                                                                    |                                                                                                    |                                                                                                    |                                                                                                    |

#### LEX 78943 - Documents Page 60 of 68

| Code                      | Explanation                                                     |
|---------------------------|-----------------------------------------------------------------|
| Ŷ                         | Yes                                                             |
| Ν                         | No                                                              |
| Debt Benefit Code         | Debt Benefit Literal                                            |
| NSA                       | Newstart Allowance                                              |
| JSK                       | Jobseeker Payment                                               |
| AGE                       | Age Pension                                                     |
| PPS                       | Parenting Payment Single                                        |
| РРР                       | Parenting Payment Partnered                                     |
| YAL                       | Youth Allowance                                                 |
| ABS                       | Abstudy                                                         |
| AUS                       | Austudy                                                         |
| DSP                       | Disability Support Pension                                      |
| СР                        |                                                                 |
|                           | Carer Payment<br>Special Benefit                                |
| SpB<br>PA                 | Partner Allowance                                               |
|                           |                                                                 |
| WDA                       | Widow Allowance                                                 |
| Verification Code         | Explanation                                                     |
| BIR                       | Business Integrity Reviews                                      |
| FVC                       | Full fortnight/period verification via payslip                  |
| FVE                       | Full fortnight/period verification via contact (i.e. phone/fax) |
| FVP                       | Full fortnight/period verification for past period via payslip  |
| JKP                       | Jobkeeper payment                                               |
| NVE                       | Not verified                                                    |
| PVE                       | Partial verification via contact (e.g. phone/fax)               |
| PVP                       | Partial verification via payslip                                |
| REF                       | Employer's report (auto only)                                   |
| STJ                       | STP Employer verified (Jobkeeper)                               |
| STV                       | STP Employer verified                                           |
| CNV                       | Conversion                                                      |
| ESF                       | Employer has stamped/signed form                                |
| ОТН                       | Other means (e.g. tax assessment notice)                        |
| PCE                       | Phone call to employer                                          |
| PSP                       | Payslip provided                                                |
| 505                       | SU505 income record form                                        |
|                           |                                                                 |
| Employment Status Code    | Explanation                                                     |
| РТС                       | Part time or casual                                             |
| FTO                       | Full time ongoing employment                                    |
| FTN                       | Full time non-ongoing employment                                |
| Frequency of payment code | Explanation                                                     |
| ANN                       | Annual                                                          |
| DAY                       | Daily                                                           |
| 1WE                       |                                                                 |
| 2WE                       | Weekly                                                          |
| MTE                       | Fortnightly                                                     |
| 8WE                       | Monthly<br>8 Weekly                                             |
| IOP                       | •                                                               |
| НОР                       | Income for one period                                           |
|                           | Hours for one period                                            |
| LOP                       | Income for long/set period                                      |
| Evidence used             | Explanation                                                     |
| DLY                       | Daily Payslips                                                  |
| RECD                      | Date paid as per payslips/current CAM rules                     |
|                           | Gross amounts from paysling with date paid from bank statements |

| Review Type Code | Review Type Literal           |
|------------------|-------------------------------|
| DMP              | Data Matching Program         |
| DPI              | Debt Prevention Interventions |
| DPR              | Debt Prevention               |
| EDM              | Electronic Data Match         |
| EII              | Earned Income Intervention    |
| EMR              | Employment Reviews            |
| ERI              | Earnings Risk Intervention    |
| EUD              | Earnings Under Declared       |
| PYG              | Pay As You Go                 |
| RSS              | Random Sample Survey          |
| SEM              | Service Update Employment     |
| TAC              | Trust and Company             |
| TIP              | Tip Off                       |
| TDF              | Tax Declaration Form          |

Gross amounts from payslips with date paid from bank statements

HYBRID

N/A Not Applicable

#### Change to debt amount

Decrease Increase

Arrears

No Change

#### **Codes for Additional Debts**

| FTB | Family Tax Benefit     |
|-----|------------------------|
| CVS | Coronavirus Supplement |
| SSL | Student Start-Up Loan  |
| TAL | Telephone Allowance    |
| ISB | Income Support Bonus   |
| OTH | Other                  |
| N/A | Not Applicable         |

#### Calculated via apportionment

| Y    | Yes           |
|------|---------------|
| Ν    | No            |
| SELF | Self-Declared |

#### Sampling QA Completed

| Y | Yes        |
|---|------------|
| Ν | No         |
| Р | Proficient |

#### Evidence used to generate debt

Payslips/Payroll Report Bank Statements Letter Verbal Self Other (complete comments)

# Location of evidence

s<sup>47Eld</sup>/Notes s 47E(d) Customer Paper File

Select this if you were provided a link to a PDF of the Customer's Paper File.

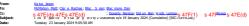

Good Morning A I

Please find below this weeks Income Apportionment Samp ing Report for week ending 19 January 2024

#### Income Apportionment Sampling Report for week ending 19 January 2024

| POST QA CUMULATIVE TRIAGE OUTCOMES |                           |                                    |                                        |                                             | POST QA CUMULATIVE RECALCULATION OUTCOMES |  |                          |                        |                      |         |            |                                     |
|------------------------------------|---------------------------|------------------------------------|----------------------------------------|---------------------------------------------|-------------------------------------------|--|--------------------------|------------------------|----------------------|---------|------------|-------------------------------------|
| Cohort                             | Total records<br>reviewed | Related to<br>employment<br>income | Impacted by<br>income<br>apportionment | Sufficient<br>evidence for<br>recalculation | AVG<br>Investigation<br>Time (h:mm)       |  | Recalculations completed | Downward<br>Variations | Upward<br>Variations | Arrears | NIL Change | AVG<br>Recalculation<br>Time (h:mm) |
| Determined<br>Debts/AAT            | 944                       | 876 (93%)                          | 463 (53%)                              | 298 (64%)                                   | 01:10                                     |  | 235                      | 153 (65%)              | 64 (27%)             | 8 (3%)  | 10 (4%)    | 03:38                               |
| Arrears                            | 945                       | 45 (5%)                            | 13 (29%)                               | 6 (46%)                                     | 00:35                                     |  | 2                        | 1 (50%)                | 1 (50%)              | 0 (0%)  | 0 (0%)     | 00:30                               |

affing

 Of the 35 ident fied staff an average of 16 participated in sampling each day
 As inflow of files slows there are ongoing discussions with PAO Appeals and ITB regarding staff continuance/transition back to other priority work.

- Insights

   All sampling records have been allocated

   We have received 802 of the paper files

   91 paper files remain

   1880 records have been sampled including the Quality Assurance component

   107 AAT decisions have been sampled

   93 parentifies records have been sampled

   94 parentified effects have been sampled

   952 trainer cords have been sampled

   103 a records have been selected for QA checking

   137 reactualized records have been selected for QA checking

   152 trainer records have been selected for QA checking

   153 records records have been selected for QA checking

   154 records have been selected for QA checking

   151 records have been selected for QA checking

   151 records have been selected for QA checking

   151 records have been selected for QA checking

   191 records have been selected for QA checking

   191 records have been selected for QA checking

   191 records have been dA checking

   191 records have been dA checking

   191 records have been dA checking

   191 records have been dA checking

   191 staff records have been dA checking the selection of QA checking

   191 records have been dA checking the selection of QA checking the selection of QA checking the selecting

#### Determined Debt Outcomes (post QA checks)

- termined Debt Outcomes (Jost OA checks)

  3 837 debts have been reviewed in total

  3 837 debts have been reviewed in total

  3 766 (b35) of the 837 determined debts reviewed to safar are related tornings)

  3 786 (b35) of the 837 determined debts related to an are related to enployment income

  3 937 (b36) were income apportioned

  3 203 (c66) have sufficient evidence available on the record to conduct a recalculation

  3 204 (c66) have sufficient evidence available on the record to conduct a recalculation

  3 204 (c66) have sufficient evidence available on the record to conduct a recalculation

  3 204 recalculations have been competited:

  3 135 (c540) resulted in a downward variation:

  4 Areage Stafs Alge C550 of the debt vulue)

  4 Highest reduction was Staff c59

  4 Highest reduction was Staff c59

  4 Evident Reduction was Staff c59

  4 Evident Reduction was Staff c59

  4 Highest reduction was Staff c59

  4 Highest reduction was Staff c59

  4 Highest Reduction was Staff c59

  4 Highest Reduction was Staff c59

  4 Highest Reduction was Staff c59

  4 Highest Reduction was Staff c59

  4 Highest Reduction was Staff c59

  4 Highest Reduction was Staff c59

  4 Highest Reduction was Staff c59

  4 Highest Reduction was Staff c59

  4 Highest Reduction was Staff c59

  4 Highest Reduction was Staff c59

  4 Highest Reduction was Staff c59

  4 Highest Reduction was Staff c59

  4 Highest Reduction was Staff c59

  4 Highest Reduction was Staff c59

  4 Highest Reduction was Staff c59

  4 Highest Reduction was Staff c59

  4 Highest Reduction was Staff c59

  4 Highest Reduction was Staff c59

  4 Highest Reduction was Staff c59

  4 Highest Reduction was Staff c59

  4 Highest Reduction was Staff c59

  4 Highest Reduction was Staff c59

  4 Highest Reduction was Staff c59

  4 Highest Reduction was Staff c59

  4 Highest Reduction was Staff c59

  4 Highest Reduction was Staff c59

  4 Highest Reduction was Staff c59

  4 Highest Reduction was Staff c59

  4 Highest Reduction was Staff c59

  4 Highest Reduction was Staff c59

  4 Highest Reduction was Staff c59

  4 Highest Reducti
- Average 5114.92 (or 4% of the debt value)
   Median 526.82
   Average duration of debt period is 213 days. Note: debts occurred within this period but not necessarily across the whole period.
   Highest increase was 5120.06
   Lowest increase was 50.01
   Re(4x) resulted in arrans:
   Average 548.65
   Median 516.52
   Highest arrans: were 5260.17
   Re(4x) resulted in a Nic Alarge.
   The longest calculation to X-12 mm).
   The high-level basis for the calculations is as follows:
   is (4x) resulted in an Nic Alarge.
   The longest calculation to X-12 mm).
   The high-level basis for the calculations is as follows:
   is (24)? Set of the debt which calculates the debt using the exact days and daily amounts paid in the relevant Centrelink Entitlement period
   is (24)? Received method date paid method which calculates the debt using the total income paid in the relevant Centrelink Entitlement period
   is (24)? Received method date paid method which calculates the debt using the total income paid in the relevant Centrelink Entitlement period
   test areas verifies the date paid method which calculates the debt using the total income paid in the relevant Centrelink Entitlement period
   taget calculation is only conducted where there is evidence available for the full debt period. Where any information is missing, it is deemed insufficient evidence is
   valubbe.

- AAT D
- All Decisions (Jost OA checks). 107 debts have been reviewed in total 107 debts have been reviewed in total 108 debts have been reviewed in total 109 debts have been reviewed to CS5 (humn staff declared timings) 109 determined debts related to employment income 100 the 80 determined debts related to employment income 100 debts have been completed: 100 debts have been completed: 100 debts have been completed: 100 debts have been completed: 100 debts have been completed: 100 debts have been completed: 100 debts relations have been completed: 100 debts relations have been completed: 100 debts relations of the debt value) 100 debts relations of debts period is 376 375 days. Note: debts occurred within this period but not necessarily across the whole period is 476 375 days. Note: debts occurred within this period but not necessarily across the whole period is 476 375 days. Note: debts occurred within this period but not necessarily across the whole period is 476 375 days. Note: debts occurred within this period but not necessarily across the whole period is 476 375 days. Note: debts occurred within this period but not necessarily across the whole period is 476 375 days. Note: debts occurred within this period but not necessarily across the whole period is 476 375 days. Note: debts occurred within this period but not necessarily across the whole period is 476 375 days. Note: debts occurred within this period but not necessarily across the whole period is 476 375 days. Note: debts occurred within this period but not necessarily across the whole period is 476 375 days. Note: debts occurred within this period but not necessarily across the whole period is 476 375 days. Note: debts occurred within this period but not necessarily across the whole period is 476 375 days. Note: debts occurred within this period but not necessarily across the whole period is 476 375 days. Note: debts occurred within this period but not necessarily across the whole period is 476 375 days. Note: debts occurred within this per

  - Lowest reduction was \$10.33
     6 (23%) resulted in an upward variation:
     Average \$135.70 (or 6%) of the debt value)
     Median \$151.68
     Average duration of debt period is 226 days
     Highest increase was \$22.16 od is 226 days. Note: debts occurred within this period but not necessarily across the whole pe

- Lowest increase was \$22.16
   2 (8%) resulted in a NiL hange.
   The longest calculation took 10:00 (furmn).
   The high-level basis for the calculations is as follows:
   2 (8%) Dairy rate daily earnings method which calculates the debt using the exact days and daily amounts paid in the relevant Centrelink Entitlement period
   20 (7%). Received method date paid method which calculates the debt using the total income paid in the relevant Centrelink Entitlement period
   20 (7%). Piceviewd method date paid methods, could also include the use of bank statements to confirm date paid
   Note: a recalculation is only conducted where there is evidence available for the full debt period. Where any information is missing it is deemed insufficient evidence is
   archube.
   A control of the calculation is only conducted where there is evidence available for the full debt period. Where any information is missing it is deemed insufficient evidence is
   archube.
   A control of the calculation is only conducted where there is evidence available for the full debt period.
   A control of the calculation is only conducted where there is evidence available for the full debt period.
   A the calculation is only conducted where there is evidence available for the full debt period.
   A the calculation is only conducted where there is evidence available for the full debt period.
   A the calculation is only conducted where there is evidence available for the full debt period.
   A the calculation is only conducted where there is evidence available for the full debt period.
   A the calculation is only conducted where there is evidence available for the full debt period.
   A the calculation is only conducted where there is evidence available for the full debt period.
   A the calculation is only conducted where there is evidence available for the full debt period.
   A the calculation is only conducted where the calculation is o
- available:

  Parametric (jost 04 checks).

  945 arrears have been reviewed in total

  The average time for the investigation component: 0:35 (h:mm staff declared timings)

  4 5 (5%) of the 945 determined debts reviewed so far are related to employment income

  4 5 (5%) of the 945 determined debts reviewed so far are related to employment income

  4 5 (5%) of the 945 determined debts reviewed so far are related to employment income

  4 5 (5%) of the 945 determined debts reviewed so far are related to employment income

  4 5 (2%) of the 945 determined debts reviewed so far are related to employment income

  4 5 (2%) of the 945 determined debts reviewed so far are related to employment income

  4 5 (2%) of the 945 determined debts reviewed so far are related to employment income

  4 5 (2%) of the 945 determined debts reviewed so far are related to employment income

  4 5 (2%) of the 945 determined debts reviewed so far are related to employment income

  4 5 (2%) of the 945 determined debts reviewed so far are related to employment income

  4 5 (2%) of the 945 determined debts reviewed so far are related to employment income

  4 6 (4%) prevalued in a downward variation:

  4 6 (4%) prevalued in an upward variation:

  4 6 (4%) prevalued in an upward variation:

  5 7 6 (2%) of the debt value)

  5 8 6 (2%) of the debt value)

  5 8 6 (2%) of the debt value)

  5 8 6 (2%) of the debt value)

  5 8 6 (2%) of the debt value)

  5 8 6 (2%) of the debt value)

  5 8 6 (2%) of the debt value)

  5 8 6 (2%) of the debt value)

  5 8 6 (2%) of the debt value)

  5 8 6 (2%) of the debt value)

  5 8 6 (2%) of the debt value)

  5 8 6 (2%) of the debt value)

  5 8 6 (2%) of the debt value)

  5 8 6 (2%) of the debt value)

  5 8 6 (2%) of the debt value)

  5 8 6 (2%) of the debt value)

  5 8 6 (2%) of the debt value)

  5 8 6 (2%) of the debt value)

  5 8 6 (2%) of the debt value)

  5 8 6 (2%) of the debt value)

  5 8 6 (2%) of the debt value)

  5 8 6 (2%) of the debt value)

  5 8 6 (2%) of the debt value)

  5 8 6 (2%) of the debt value)

  5 8 6 (2%) of the debt value)

  5 8 6 (2%)

  - Average duration of debt period is 41 days. Note: debts occurred within this period but not necessarily across the whole period
     Highest increase was 50.37
     Lowest increase was 50.37
     The longest calculation took 30.00 f/nrm/).
     The high-keed basis for the calculations is as follows:
     0 (0%) Day rate-cally examing method which calculates the debt using the exact days and daily amounts paid in the relevant Centrelink Entitlement period
     2 (0%) Received method date paid method which calculates the debt using the total income paid in the relevant Centrelink Entitlement period
     0 (0%) Horder's daily earnings and daily paintings and daily amounts paid in the relevant Centrelink Entitlement period
     tot are acculated on is only conducted where there is evidence available for the full debt period. Where any information is missing. It is deemed insufficient evidence is alable.

National Manager

Integrity transformation BRANCH
PATMENT ASSURANCE PROBRAM & APPEALS
Mobile \$47F(1)

I would I he to admowledge the traditional custodians on whose and I waik work and ive. I was born on <u>Hamiltoni</u> country work on <u>Awabated</u> country and ive on <u>Utarini</u> country.

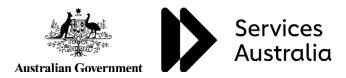

# **1.** Income Apportionment – Sampling Activity **2**

Prior to the implementation of the Change of Assessment Model (CAM) on 7 December 2020, where a person's employment period and their social security period did not align, and there was limited information to indicate employment income was earned in a particular instalment period, earned income would be apportioned across social security instalment periods.

s 42

On 25 October 2023, the Commonwealth Ombudsman wrote to Services Australia (the agency) to provide their draft report into income apportionment administration. This report sets out the findings of the Ombudsman's second investigation which focusses on the remediation of cases affected (or potentially affected) by income apportionment and included 10 recommendations.

Recommendation 1 requested the Agency to develop a strategy for sampling potentially affected historic debts, underpayments, AAT decisions and CDPP referred debts. The Ombudsman requested that the sample be:

- Statistically significant in size;
- Provide a high rate of confidence; and
- Include a range of payments across a range of years between 2003 to 2020.

The sampling activity that was finalised on 11 October 2023 did not meet the requirements of the Ombudsman recommendations, therefore the Agency accepted this recommendation and commenced a second sampling activity from 15 November 2023.

# 2. Key Messages

#### What is income apportionment?

It's a practice the agency used to evenly divide, or apportion, a customer's employment income across two or more Centrelink Entitlement periods.

We only divide a customer's income evenly if:

- Their employer pay period didn't line up with the customer's fortnightly Centrelink reporting period, and;
- the payslip or income report showed total earnings but did not show which days were worked or how much was earned in each Centrelink fortnight, and;
- We had no other information available.

#### What income apportionment is not

- Customer self-declared earnings where (including but not limited to):
  - > There is no evidence the customer's payslips used to report the income;
  - There was no staff intervention in completing update;
  - > Payslip period declared aligns with customer Centrelink Entitlement period.
- Customer has ongoing regular earnings, and the payslip information verifies income.
- Evidence that the daily rate from payslip was used to update and verify income.

To help us further understand how income apportionment has impacted debt/underpayment calculations, we have been requested to undertake a second sampling activity. This is again, a comparative exercise between income apportionment and Daily earnings and/or Date paid method.

Staff will only be recalculating the debts/underpayments based on earnings information already available on the customer's record and recalculations will be undertaken via Multical only. All other coding not related to earnings update will remain unaltered and included as is, in the recalculation.

The following support structure and materials have been developed to assist staff when undertaking this exercise:

- Support Structure:
  - QDOs For staff to escalate technical queries
  - Integrity Process Design mailbox and Teams Channel For operational leadership to escalate queries that they are unable to resolve.
- a taskcard detailing the steps required and relevant examples; and
- a data capture template with drop-down boxes to support accurate and consistent recording of findings.

An FAQs will also be developed as trends arise.

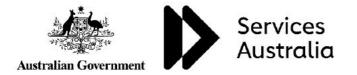

# 3. Stakeholder Engagement and Communication Plan

# Internal agency Stakeholders

| Stakeholder<br>Group                  | Engagement<br>type | Engagement<br>level | Engagement method<br>Communication<br>Channel                                                                                     | Information Needs                                                                                                    | Engagement Activity                                                                                            | Responsible role                                                                                                    | Frequency                                                                                                    | Due by  | Status      |
|---------------------------------------|--------------------|---------------------|----------------------------------------------------------------------------------------------------|----------------------------------------------------------------------------------------------------|----------------------------------------------------------------------------------------------------|----------------------------------------------------------------------------------------------------|----------------------------------------------------------------------------------------------------|---------|-------------|
| National<br>Managers, ITB<br>and PAOB | Manage<br>closely  | Empower             | <ul> <li>Operational<br/>Report</li> <li>Weekly Report</li> <li>Final Report</li> <li>Emails</li> <li>Virtual Meetings</li> </ul> | <ul> <li>Operational reports detail staffing, records completed, records checked and quality trends.</li> <li>Weekly report builds on the operational report, adding insights and trends on records sampled to date.</li> <li>Final report summarises outcomes of Sampling Activity 2 and also details approach taken and recommendations.</li> <li>Awareness of risks requiring escalation needed. Notify immediately when issues are identified.</li> </ul> | <ul> <li>Clearance of reports, prior to<br/>further distribution.</li> <li>Risk and Issue registers</li> </ul> | <ul> <li>Sampling Activity<br/>Leads</li> </ul>                                                                     | <ul> <li>Daily –<br/>Operational<br/>Report</li> <li>Weekly – Weekly<br/>Report</li> <li>As required –<br/>Risks and Issues</li> </ul>              | Ongoing | In progress |
| ITB Project Team                      | Keep<br>informed   | Involve             | <ul> <li>Virtual stand-up<br/>meetings</li> <li>Emails</li> <li>Teams Channel</li> </ul>                                          | <ul> <li>Awareness of Activity status (records completed and checked) and trends identified.</li> <li>Awareness of risks and issues impacting Sampling Activity 2.</li> </ul>                                                                                                    | <ul> <li>Attendance at meetings</li> <li>Feedback loops</li> </ul>                                             | <ul> <li>Sampling Activity<br/>Leads</li> </ul>                                                                     | <ul> <li>Daily – virtual<br/>stand-up<br/>meetings, Teams<br/>channel</li> <li>As required -<br/>emails</li> </ul>                                  | Ongoing | In progress |
| Operational<br>Leadership,<br>PAOB    | Keep<br>informed   | Involve             | <ul> <li>Virtual stand-up<br/>meetings</li> <li>Emails</li> <li>Teams Channel</li> </ul>                                          | <ul> <li>Awareness of Activity status (records completed and checked) and trends identified.</li> <li>Awareness of risks and issues impacting Sampling Activity 2.</li> </ul>                                                                                                    | <ul> <li>Walkthrough of process</li> <li>Attendance at meetings</li> <li>Feedback loops</li> </ul>             | <ul> <li>Sampling Activity<br/>Leads</li> </ul>                                                                     | <ul> <li>13/11 -<br/>walkthrough</li> <li>Daily - virtual<br/>stand-up<br/>meetings, Teams<br/>channel</li> <li>As required -<br/>emails</li> </ul> | Ongoing | In progress |
| Operational<br>staff, PAOB            | Keep<br>informed   | Inform              | <ul> <li>Virtual meetings</li> <li>Emails</li> </ul>                                                                              | <ul> <li>Awareness of Activity status (records completed and checked) and trends identified.</li> <li>Awareness of risks and issues impacting Sampling Activity 2.</li> </ul>                                                                                                    | <ul> <li>Walkthrough of process</li> <li>Feedback loops via local<br/>stand-up meetings</li> </ul>             | <ul> <li>Sampling Activity<br/>Leads</li> <li>ITB Project Team</li> <li>Operational<br/>Leadership, PAOB</li> </ul> | <ul> <li>14/11 to 16/11 –<br/>walkthrough</li> <li>Daily – feedback<br/>loops</li> </ul>                                                            | Ongoing | Complete    |

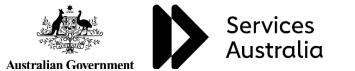

LEX 78943 - Documents Page 68 of 68